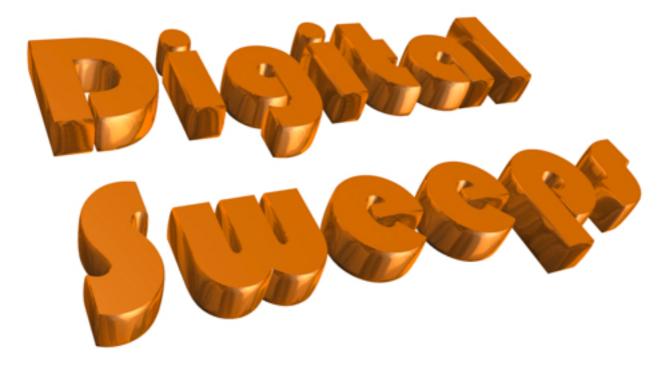

### Database Instruction manual.

#### Contents

- 1. Installing the Digital Sweeps database
- 2. Getting the database on to your iDevice
- 3. Sync Page including syncing the database to an iDevice
- 4. Sync Data back to the Computer.
- 5. Setting up the database for the first time
- 6. Using the database on a computer
- 7. Find and Search Functions
- 8. Company Details
- 9. Chimney Sweeps
- 10.<u>Logos</u>
- 11. Bank Details.
- 12. <u>Reminders.</u>
- 13. Terms and Conditions.
- 14. Trade Association.
- 15. Certificate defaults
- 16. System Defaults
- 17. Special Offers
- 18. Functions Page
- 19. Accounts income
- 20. Accounts outgoings
- 21. Diary Page
- 22. <u>Reminders Page</u>
- 23. Using the database on an iDevice.
- 24. Certificate view
- 25. Landlord Safety Record
- 26. Warning Notice
- 27. Chimney Report

#### Extra Pages

- 28. <u>Invoices</u>
- 29. Letterheads
- 30. Envelopes
- 31. Updating to a newer version of the database

#### Installer Section

- 32. Add Installer serial code
- 33. Installer section setup page
- 34. Main Installer page

Installation of the Digital Sweeps database

The Digital Sweeps database can be downloaded from http://www.digitalsweeps.co.uk/download.html

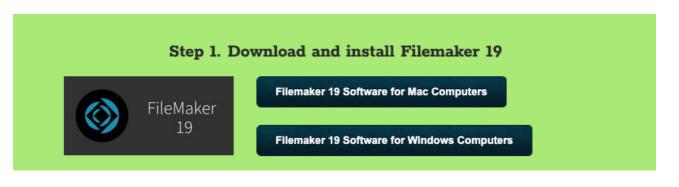

Download in install the version for your computer. One the file is downloaded. un zip the file and install the software. Install the full version and use the provided code which came in the folder.

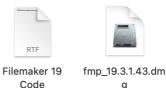

g

Once Filmmaker is installed then download the Digital Sweeps Database

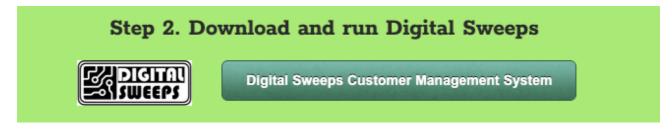

How to get the database on an iPad or iPhone

On your iPad or iPhone you will need to download the Free "Filemaker Go" app

Download the latest version of FileMaker Go that you iOS version supports

You will also need to download the latest version of Apple iTunes on your main computer

### 3 Sync page

Please follow these steps carefully until you know the process fully

| Extra                | Functions                                                                                                    | Add Record         | to Record Sh | www.All Records | Active Reminders |          | Certificate Vie   | the Change View    | ] Installers Page | Blary View            | 5  | Digital<br>Days until next auto reminder is<br>Days since last Appointment<br>Days since last reminder | s sent | Send this reco<br>reminder em | rds<br>ail Database     |
|----------------------|----------------------------------------------------------------------------------------------------|--------------------|--------------|-----------------|------------------|----------|-------------------|--------------------|-------------------|-----------------------|----|----------------------------------------------------------------------------------------------------|--------|-------------------------------|-------------------------|
| Tennant / Hom        | neowner Details                                                                                                    | Landlord Details T | 'ennant Maj  |                 |                  | m 🕇 –    | This record wa    | as last modified o | on 24/06/202      | 1 13:56:4             | 1  | Database was last updated on 24/06/2021                                                                |        | Last documen                  |                         |
| Title                | Mr                                                                                                    | Record I           | D 200002     | V               | Vork to be do    | one by   |                   |                    |                   |                       |    | Description                                                                                            |        | Extra Details                 |                         |
| First Name           | Martin                                                                                                    |                    |              |                 |                  |          | Qty Booked        | Order 1            |                   | ime<br>M <sup>~</sup> |    | Description                                                                                            | Heig   |                               | Price                   |
| Last Name            | Lewis                                                                                                    |                    |              |                 | Dete             | n l d    |                   | -<br>Thu, 03 J     |                   |                       |    | Small Open Fire                                                                                        |        | 10                            | × 50.00                 |
| House No.            |                                                                                                    |                    |              |                 |                  | Booked   |                   |                    |                   |                       |    |                                                                                                    |        |                               |                         |
| Address 1            | Beggars Roost                                                                                                    |                    |              |                 | Time             | e Detail | Set how many da   | Call 30 M          |                   | Il be sent            |    |                                                                                                    |        |                               | <u>)</u>                |
| Address 2            | Mill Road West                                                                                                    |                    |              |                 | Ren              | minder   |                   | 01/06/202          |                   | Send due<br>reminders |    |                                                                                                    |        |                               | $\overline{\mathbf{v}}$ |
| Address 3            |                                                                                                    |                    |              |                 | Las              | st Done  |                   |                    |                   |                       |    |                                                                                                    |        |                               |                         |
| City                 |                                                                                                    |                    |              |                 | Ne               | ext Due  |                   |                    |                   |                       |    |                                                                                                    |        |                               | <u>)</u>                |
| County               | Suffolk                                                                                                    |                    |              |                 | Referred         | d From   |                   |                    |                   |                       |    |                                                                                                    |        |                               | 7                       |
| Post Code            | IP31 2NE                                                                                                    | Suggest            | possible Da  | tes             |                  |          | Earlier if possib | e Yes              | Hold in Vi        | ew 📃 ZZZ              |    |                                                                                                    |        |                               | 7                       |
| Home Number          | 01359                                                                                                    | 232955             |              |                 | Jol              | b Type   |                   |                    |                   |                       |    |                                                                                                    |        |                               | $\sim$                  |
| Work Number          |                                                                                                    |                    |              |                 | i (              |          | Set Reminder      | _                  | Remind me         | on                    |    | Landlord Managed                                                                                       |        | VAT                           |                         |
| Mobile Number        |                                                                                                    |                    |              |                 | i I              |          | O Yes INO         |                    |                   |                       |    | Is a special Offer Active                                                                              |        | Total Price                   | 50.00                   |
| Email Address        | digitals                                                                                                    | weeps@icloud.com   |              | Send Email      |                  | Detail   |                   |                    |                   | Ē                     |    | ○ YES ○ NO Paid By                                                                                     |        |                               | ~                       |
| Defete               |                                                                                                    |                    | ~            |                 |                  | 4.4.4.6  |                   |                    |                   |                       | וע | Status                                                                                                 |        |                               |                         |
| Notes                | Notes     SAMPLE RECORD     Completed       20/05/2021 BOOKING CONFIRMATION EMAIL HAS BEEN SENT     Dob       20/05/2021 BOOKING CONFIRMATION EMAIL HAS BEEN SENT     Dob       20/06/2021 SWEEPING CERTIFICATE PRINTED     Completed       20/06/2021 SWEEPING CERTIFICATE PRINTED     Completed |                    |              |                 |                  |          |                   |                    |                   |                       |    |                                                                                                    |        |                               |                         |
| Pictures<br>Preview  |                                                                                                    |                    |              |                 |                  | Expo     | rt Data           | iDevice File Q     | uick Sync         | Import IOS Data       |    | System Designed and developed by<br>330 Days unt                                                       |        | 2011-2019                     | /ersion 25              |
| 28/04/20<br>28/04/20 |                                                                                                    |                    |              |                 |                  |          |                   |                    |                   |                       |    |                                                                                                    |        |                               |                         |
|                      | E                                                                                                    | xport Data         | $\supset$    |                 |                  |          |                   |                    | k                 | Sync                  |    | Import IOS D                                                                                           | Data   |                               |                         |

Connect your iDevice to your computer

1.On the main "Digital Sweeps page " click "Export Data"

This will create a file called iDeviceFile.fmp12 in the same location where the digital sweeps file is kept.

2. Transfer this iDevicefile to the iPad via the following methodsVia CablePlug your iPad into the computer and transfer the file using iTunesDropbox or similar

Return to Table of contents

Save the file to a folder in Dropbox, On your ipad navigate to this folder and click the file to open it in FileMaker go.

Airdrop

Right click on the file and choose share with airdrop. Choose the iPad and click continue. Then open the file on the iPad with filmmaker go.

#### For Windows computers

To transfer the file from the main computer to the iDevice with iTunes

- Connect your iDevice to your computer
   Open iTunes on your computer not the iDevice
- 3.Pick your iDevice from the available icons.

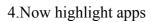

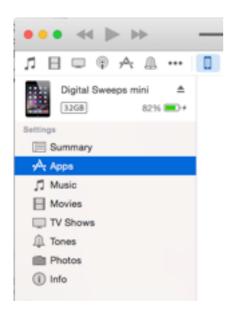

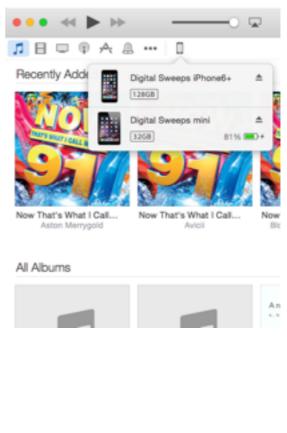

5.The apps section will now show up in the window6.Highlight the FileMaker go app on the left and the files will be displayed on the right.

Please Note these instructions may change slightly depending on the latest version of iTunes

7.To add your database click the add button and point to where you saved the Digital Sweeps folder

8.If you have someone else continuing to book work in while you at work then Choose the "iDevice

#### Digital Sweeps instruction manual 08/08/2017

#### File Sharing

The apps listed below can transfer documents between your iPad and this computer.

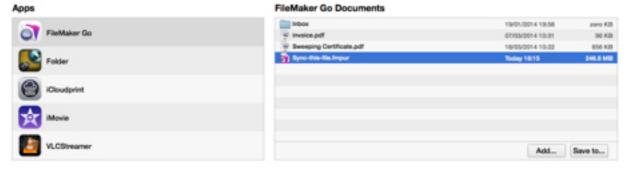

File" icon

9.If you ONLY work by your self or if you only want the database on your iDevice then choose the Digital Sweeps.Fmpur File

10. If an information screen appears asking if you want to replace an older version, click replace

11. Wait until the file has synced before disconnecting the iDevice

12.If you want to sync to multiple iDevices connect the next iDevice and transfer the iDevice File to each device (Maximum of 10).

#### Sync data Back to the computer

Transfer the iDevice file back to the digital sweeps folder

#### Via cable

Connect the iPad to the computer and using iTunes or the Mac finder window select the iDevicefile.fmp12 and move it the the Digital Sweeps folder.

Via Dropbox

On the iPad select the dropdown box on the top left of the screen and click Save/Send as select Database and click continue select Dropbox or similar and navigate to the digital sweeps folder on the computer.

Via Airdrop

On the iPad select the dropdown box on the top left of the screen and click Save/Send as select Database and click continue select airdrop and choose your mac computer

Once the file has transferred, open the database and click Import IOS Data

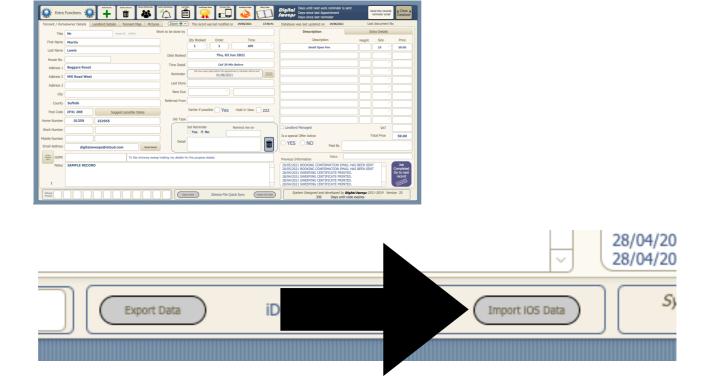

Setting up the database

1.Open the Digital Sweeps database

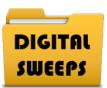

2. The database will ask you to set up your details. This must be done before you can use the database

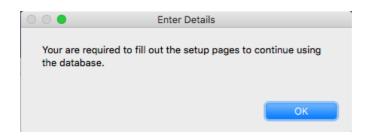

3.Once you have filled in all of your details click <u>"Back to Functions page"</u>

4. You will now be asked to enter your subscription code or start your trial period.

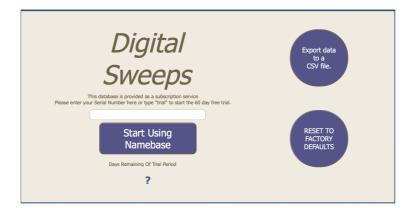

5.To obtain your code click "Get Code" you will be taken to http://www.digitalsweeps.co.uk/ download.html where you can purchase a serial code

| ie you can p |                                                   |
|--------------|---------------------------------------------------|
| 000          | Enter the correct serial number                   |
| Your code    | e has expired. To get a new code please click get |
|              | Enter Code Exit Get Code                          |

6.Once you have completed payment your code will be emailed to you.

7. Click "Enter Code" and type in your code and click "Start using Namebase"

8. You will need to get a new code each year to continue using the database. A date is displayed at the bottom of the main screen letting you know when your code will expire.

|     | ·                               |
|-----|---------------------------------|
| 285 | Days until code expires <736076 |
|     |                                 |

9.A new code can be purchased at any time during the year, you can enter a new code any time but we recommend doing it when the counter has less than 7 days remaining.

### **!!! IMPORTANT !!!**

When you enter a new code the system resets to 365 days so if you enter a new code when there is still 180 days remaining you will lose those 180 days. Only enter the code when prompted to do so.

#### Using the database. The Main Page

This is the main screen where your customer information is displayed.

| 👰 Extra                         | Functions 🧯                                                                                                    | Add Record Delete Ro | and Show All Records Ac | Rive Reminders        | Certificate View                                     | Installers Page                          | Digital<br>Sweep                                 | Sen                                       | id this records x Close x Database |
|---------------------------------|----------------------------------------------------------------------------------------------------|----------------------|-------------------------|-----------------------|------------------------------------------------------|------------------------------------------|--------------------------------------------------|-------------------------------------------|------------------------------------|
| Tennant / Hom                   | eowner Details                                                                                                    | Landlord Details Ten | nant Map Pictures       | Zoom 🕇 –              | <ul> <li>This record was last modified on</li> </ul> | 24/06/2021 13:56:41                      | Database was last updated on 24/06/2021          | . Last                                    | document No                        |
| Title                           | Mr                                                                                                    | Record ID            | 200002 Wo               | ork to be done by     |                                                      | )                                        | Description                                      | Extr                                      | ra Details                         |
| First Name                      | Martin                                                                                                    |                      |                         |                       | Qty Booked Order                                     | Time                                     | Description                                      | Height                                    | Size Price                         |
| Last Name                       | Lewis                                                                                                    |                      |                         |                       |                                                      | AM ~                                     | Small Open Fire                                  |                                           | 10 × 50.00                         |
| House No.                       |                                                                                                    |                      |                         | Date Booked           | Thu, 03 Ju                                           | n 2021                                   |                                                  |                                           | <u> </u>                           |
| Address 1                       | Beggars Roost                                                                                                    |                      |                         | Time Detail           | Call 30 Min                                          |                                          |                                                  |                                           | <u> </u>                           |
| Address 2                       | Mill Road West                                                                                                    | :                    |                         | Reminder              | Set how many days before the appointme 01/06/2021    | ent a reminder will be sent<br>reminders |                                                  |                                           |                                    |
| Address 3                       |                                                                                                    |                      |                         | Last Done             |                                                      |                                          |                                                  |                                           |                                    |
| City                            |                                                                                                    |                      |                         | Next Due              | Ň (                                                  |                                          |                                                  |                                           |                                    |
| County                          | Suffolk                                                                                                    |                      |                         | Referred From         |                                                      | ]                                        |                                                  |                                           |                                    |
| Post Code                       | IP31 2NE                                                                                                    | Suggest pos          | sible Dates             |                       | Earlier if possible Yes                              | Hold in View ZZZ                         |                                                  |                                           |                                    |
| Home Number                     | 01359                                                                                                    | 232955               |                         | Job Type              | ×                                                    |                                          |                                                  |                                           | )                                  |
| Work Number                     |                                                                                                    |                      |                         |                       | Set Reminder                                         | Remind me on                             | Landlord Managed                                 |                                           | VAT                                |
| Mobile Number                   | (                                                                                                    | )[                   |                         | Detail                |                                                      |                                          | Is a special Offer Active                        | To                                        | tal Price 50.00                    |
| Email Address                   | digitals                                                                                                    | sweeps@icloud.com    | Send Email              |                       |                                                      | Û                                        | YES NO Paid By                                   |                                           | , v                                |
| Defete<br>Personal<br>Data GDPR |                                                                                                    | Ì                    | To the chimney sweep h  | holding my details fo | or the purpose stated.                               |                                          | Previous Information Status                      |                                           | )                                  |
| Notes                           | 20/5/2013 BOOKING COMPRIMATION EMAIL HAS BEEN SENT<br>28/04/2013 VMEPPING CERTIFICATE PRINTED.<br>28/04/2013 VMEPPING CERTIFICATE PRINTED.<br>28/04/2013 VMEPPING CERTIFICATE PRINTED. |                      |                         |                       |                                                      |                                          |                                                  |                                           |                                    |
| Pictures<br>Preview             |                                                                                                    |                      |                         |                       | iDevice File Quie                                    | ck Sync Import IOS Data                  | System Designed and developed by<br>330 Days unl | / Digital Sweep/ 2011<br>til code expires | -2019 Version 25                   |

You can enter information in each field by clicking on a field then typing in the information.

Some boxes work as a drop-down list to save on typing.

To build your drop-down list click the field and go to the "edit" section and build your own list

| Post Code     |                  |  |
|---------------|------------------|--|
| Home Number   | Other            |  |
| Work Number   | Edit             |  |
| Mobile Number |                  |  |
| Email Address | no email address |  |

The "other" section lets you enter information without adding it to your drop-down list.

To build your lists click the "edit" section.

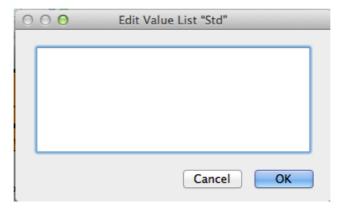

Enter each value on its own line

| 01234<br>02345<br>03456<br>07892 |
|----------------------------------|
|                                  |
| Cancel OK                        |

| Home Number   | 01234 |                  |
|---------------|-------|------------------|
| Work Number   | 02345 |                  |
|               | 03456 |                  |
| Mobile Number | 07892 |                  |
| Email Address | Other | no email address |
|               | Edit  |                  |
| Notes         |       |                  |

By adding a hyphen in between lines ( - ) this adds a separator line in the drop-down lists

| 0 | 00                                               | E | Edit Val | ue List | "Std"  |    |
|---|--------------------------------------------------|---|----------|---------|--------|----|
|   | 01234<br>-<br>02345<br>-<br>03456<br>- <br>07892 |   |          |         |        |    |
|   |                                                  |   |          |         | Cancel | ОК |

The drop-down list will now look like this.

There are several fields with drop-down boxes to save typing common information all the time. Some fields are called a radio box, this is a field that either is selected or not. Digital Sweeps instruction manual 08/08/2017

| Home Number   | 01234                  |                  |
|---------------|------------------------|------------------|
| Work Number   | 02345                  |                  |
| Mobile Number | 03456                  |                  |
| Email Address | 07892<br>Other<br>Edit | no email address |
|               |                        |                  |

Here the reminder box is either set to yes or no.

|        | Set Reminder<br>O Yes   No | Remind me on |   |
|--------|----------------------------|--------------|---|
| Detail |                            |              | X |

or here "Landlord Managed" is either selected or not.

#### X Landlord Managed

Some fields like "Landlord Managed" will automatically do other things when selected. This one when selected will take you to the Landlord page to fill in the required information.

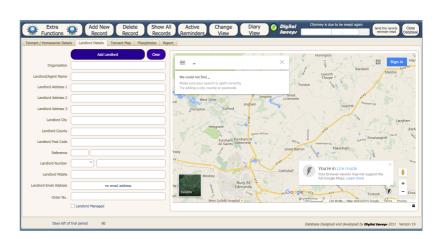

Landlord Managed

Fields like "Title" or "Address" are self-explanatory but we will go through some of the other fields, which are not that, self-evident.

| 👰 Extra                         | Extra Functions 🐼 III and III and IIII and III and IIII and III and III and III and III and III and III and III and I |                  |                        |                       |                                                      |                                                     |                             |               |                        |
|---------------------------------|----------------------------------------------------------------------------------------------------|------------------|------------------------|-----------------------|------------------------------------------------------|-----------------------------------------------------|-----------------------------|---------------|------------------------|
| Tennant / Hom                   | Tennant / Homeowner Details Landlord Details Tennant Map Pictures (2001 + -) This record was last modified on 2406/2021 1336:41 Database was last updated on 2406/2021 Last document No                                                                                                    |                  |                        |                       |                                                      |                                                     |                             |               |                        |
| Title                           | Mr                                                                                                    | Record ID        | 200002 Wo              | ork to be done by     |                                                      |                                                     | Description                 | Extra Details |                        |
| First Name                      | Martin                                                                                                    |                  |                        |                       | Qty Booked Order                                     | Time                                                | Description                 | Height Size   | Price                  |
| Last Name                       | Lewis                                                                                                    |                  |                        |                       |                                                      | AM ~                                                | Small Open Fire             | 10            | 50.00                  |
| House No.                       |                                                                                                    |                  |                        | Date Booked           | Thu, 03 Jur                                          | 1 2021                                              |                             |               |                        |
| Address 1                       | Beggars Roost                                                                                                    |                  |                        | Time Detail           | Call 30 Min I                                        | )                                                   |                             |               |                        |
| Address 2                       | Mill Road West                                                                                                    |                  |                        | Reminder              | Set how many days before the appointme<br>01/06/2021 | nt a reminder will be sent<br>Send due<br>reminders |                             |               |                        |
| Address 3                       |                                                                                                    |                  |                        | Last Done             |                                                      |                                                     |                             |               |                        |
| City                            |                                                                                                    |                  |                        | Next Due              | Ň (                                                  |                                                     | ·                           |               |                        |
| County                          | Suffolk                                                                                                    |                  |                        | Referred From         |                                                      |                                                     |                             |               |                        |
| Post Code                       | IP31 2NE                                                                                                    | Suggest po       | ossible Dates          |                       | Earlier if possible Yes                              | Hold in View ZZZ                                    |                             |               |                        |
| Home Number                     | 01359                                                                                                    | 232955           |                        | Job Type              |                                                      |                                                     |                             |               |                        |
| Work Number                     |                                                                                                    |                  |                        |                       | Set Reminder R                                       | lemind me on                                        | Landlord Managed            | VAT           |                        |
| Mobile Number                   |                                                                                                    | )[               |                        | Detail                |                                                      |                                                     | Is a special Offer Active   | Total Price   | 50.00                  |
| Email Address                   | digitals                                                                                                    | weeps@icloud.com | Send Email             | Detail                |                                                      |                                                     | YES NO Paid By              |               |                        |
| Delete<br>Personal<br>Data GDPR | [                                                                                                    |                  | To the chimney sweep h | nolding my details fo | or the purpose stated.                               |                                                     | Previous Information Status |               |                        |
| Notes                           | 20/05/2021 BOOKING CONFRMATION EMAIL HAS BEEN SENT Completed<br>28/04/2021 SWEEPING CERTIFICATE PRINTED. Go to next<br>28/04/2021 SWEEPING CERTIFICATE PRINTED. record<br>28/04/2021 SWEEPING CERTIFICATE PRINTED.                                                                                                    |                  |                        |                       |                                                      |                                                     |                             |               | ompleted<br>io to next |
| Pictures<br>Preview             |                                                                                                    |                  |                        |                       |                                                      |                                                     |                             |               | n 25                   |

The middle column is where you enter date information, how many chimneys have been booked, where the customer got your details (For advertising tracking) and any reminders you wish to set for yourself.

- 1. **Date Booked.** This is where you set the date for the chimney to be swept. Before you can do this you must set a number in the "Jobs Booked" field
- 2. **Earlier if possible**. Click this radio box if someone has booked in but wants to be done earlier if a cancellation occurs. You can do a quick find of any customers who want to be done earlier by going to the diary page and clicking the "Find" button above the Earlier if possible at the top left of the screen. See Diary Page.

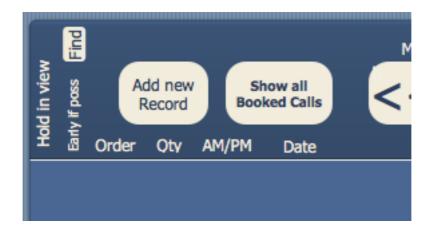

- 3. Time. This field lets you choose whether it's a morning call or afternoon.
- 4. **Time detail.** If you want to allocate a more detailed time slot to a customer pick from the drop-down box, or add to the list.

Digital Sweeps instruction manual 08/08/2017

- 5. Last Swept. This field keeps track of the last date you would have visited the property. This field gets filled in automatically if you use an iPad or iPhone.
- 6. **First Swept.** The first time you would have visited the property. This field gets filled in automatically if you use an iPad or iPhone.
- 7. **Next Due.** Enter a date in this field so searching for printable reminders are made easy. The date entered here must be month and year only. E.G. NOV 12 or JAN 13
- 8. **Refereed from.** Lets you keep track of where customers are getting your details. This will help you to find out which type of advertising works for you.
- 9. Jobs Booked. Set the number of chimneys a customer wants done. This is required to make the diary page and "End of day report" calculate properly.
- 10. Order. When in diary page the records are displayed by the order you set.
- 11. **Hold In View.** This is a quick way of searching for certain records you might want. Click the select box of records you want to view together, then search by typing zzz in the top right search field and only the selected records are displayed. Alternatively in the diary page any day you view will show any records that have been ticked.
- 12. **Job Type.** Use this field if you want to let the chimney sweep know what they are required to do for the customer. E.G. Sweep chimney but look at second fire or do smoke test only etc.
- 13. **Reminders.** By setting the reminder radio box to "Yes" and entering a date in the "Remind me on" field, a reminder window shows up every time the database is opened up for that day. Then just add your text in to the box with the things you want to be reminded about. If you don't enter a date reminders can be viewed only by clicking the "Active Reminders" button on the main page.

|        | Set Reminder<br>O Yes   No | Remind me on |   |
|--------|----------------------------|--------------|---|
| Detail |                            |              | × |

The right hand column below gives information about the chimneys the customer has, the size of chimney/Brush size required, height of the chimney and price for each chimney.

| Appliance Type                |             | Height    | Size               | Last Price £                             |
|-------------------------------|-------------|-----------|--------------------|------------------------------------------|
| Small Open Fire               | •           |           | 10 *               | 50.00                                    |
| Lined Woodburner              |             |           | •                  |                                          |
| Boiler Flue                   |             |           |                    |                                          |
| Double Sided Stove            | •           |           |                    |                                          |
| Open Inglenook                | •           |           | · · · · ·          |                                          |
|                               |             |           |                    |                                          |
|                               | •           |           |                    |                                          |
|                               | •           | $\square$ |                    |                                          |
|                               | •           |           |                    |                                          |
|                               |             | $\square$ |                    |                                          |
| Landlord Managed              |             |           | VAT £              |                                          |
| Is special Offer Active       |             |           | Total Price £      | 50.00                                    |
| ○ YES ○ NO Paid By            |             |           |                    | •                                        |
| Status                        |             |           |                    |                                          |
| Previous Sweeping Information |             |           |                    |                                          |
|                               |             |           | •                  | Job<br>Completed<br>Go to next<br>record |
| Database Designed and de      | eveloped by | Digital S | <b>weep</b> , 2011 | Version 19                               |

The "Customers Signature" field can only be filled in on an iPad or iPhone, as you will need a touch screen computer to capture a signature

"Previous sweeping information" This field displays previous visit dates, how many chimneys were done, the total price charged and how the customer paid. This field gets filled in automatically.

### Find & Search Functions

The find and search functions can be done on any page only for the information that is displayed on those pages. i.e. you can't do a find or search on the diary page for appliance information as it is not displayed on that page.

The difference between a find request and a search request is as follows

To preform a find request on the main page click the find button at the top of the page

|                                 |                | Show All                            | New Record              | d Delete Record                  | G. Kort                  | <u> </u>                                                                                                    |                                  |                                         |
|---------------------------------|----------------|-------------------------------------|-------------------------|----------------------------------|--------------------------|----------------------------------------------------------------------------------------------------|----------------------------------|-----------------------------------------|
|                                 |                |                                     |                         | Digital Swe                      | eeps                     |                                                                                                    |                                  |                                         |
|                                 | 1<br>Total     | ( <del>*</del> )                    | $\triangleright$        | X                                |                          |                                                                                                    |                                  |                                         |
| Find                            | d Requests     | New Request Delete Request          | t Perform Fin           | nd Cancel Find                   |                          |                                                                                                    |                                  | Sar                                     |
| rt: Namebase                    | Vie Vie        | w As: 🚍 📃 📾 Matching Records: 🚺     | nclude Omit I           | Insert: Operators                |                          |                                                                                                    |                                  |                                         |
| 🔵 Extra F                       | Functions 🧔    | Add Racord Databas Racord           | Active Raminders        | Creiticate View                  | Installers Page          | Digital Days until next auto reminder is sent<br>Days since last Appointment<br>Days since last reminder                                                                                                    | Send this records reminder email | x Close<br>Databas                      |
| ennant / Home                   | eowner Details | andlord Details Tennant Map Picture | s Zoom 🕇 –              | This record was last modified on | 24/06/2021 13:56:41      | Database was last updated on 24/06/2021                                                                                                    | Last document N                  | lo                                      |
| Title                           | Mr             | Record ID 200002                    | Vork to be done by      |                                  |                          | Description                                                                                                    | Extra Details                    |                                         |
| First Name                      | Martin         |                                     |                         | Qty Booked Order                 | Time                     | Description                                                                                                    | Height Size                      | Price                                   |
| Last Name                       | Lewis          |                                     |                         |                                  |                          | Small Open Fire                                                                                                    | 10 ~                             | 50.00                                   |
| House No.                       |                |                                     | Date Booked             | Thu, 03 Ju                       |                          |                                                                                                    |                                  |                                         |
| Address 1                       | Beggars Roost  |                                     | Time Detail             | Call 30 Min                      |                          |                                                                                                    |                                  |                                         |
| Address 2                       | Mill Road West |                                     | Reminder                | 01/06/2021                       |                          |                                                                                                    |                                  |                                         |
| Address 3                       |                |                                     | Last Done               |                                  |                          |                                                                                                    |                                  | 1                                       |
| City                            |                |                                     | Next Due                |                                  |                          |                                                                                                    |                                  |                                         |
| County                          | Suffolk        |                                     | Referred From           |                                  |                          |                                                                                                    |                                  |                                         |
| Post Code                       | IP31 2NE       | Suggest possible Dates              |                         | Earlier if possible Yes          | Hold in View ZZZ         |                                                                                                    |                                  |                                         |
| ome Number                      | 01359          | 232955                              | Job Type                |                                  |                          |                                                                                                    |                                  |                                         |
| /ork Number                     |                |                                     |                         | Set Reminder                     | Remind me on             | Landlord Managed                                                                                                    | VAT                              |                                         |
| bile Number                     |                |                                     |                         |                                  |                          | Is a special Offer Active                                                                                                    | Total Price                      | 50.00                                   |
| mail Address                    | digitalsv      | veeps@icloud.com Send Email         | Detail                  |                                  |                          | YES NO Paid By                                                                                                    |                                  |                                         |
| Delete<br>Personal<br>Data GDPR |                | To the chimney sweep                | o holding my details fo | or the purpose stated.           |                          | Status                                                                                                    |                                  |                                         |
| Notes                           | SAMPLE RECOR   |                                     |                         |                                  |                          | Previous Information<br>20(6):2021 BOCKING CONFIRMATION EMAIL HAS E<br>20(05/2021 BOCKING CONFIRMATION EMAIL HAS E<br>20(04/2021 SWEEPING CENTIFICATE PRINTED.<br>20(04/2021 SWEEPING CENTIFICATE PRINTED.<br>20(04/2021 SWEEPING CENTIFICATE PRINTED. |                                  | Job<br>Completes<br>Go to nex<br>record |
| Pictures<br>Preview             |                |                                     | Expo                    | iDevice File Qu                  | ick Sync Import IOS Data | System Designed and developed by Digital So<br>330 Days until code exp                                                                                                    |                                  | sion 25                                 |

Your page will now look like this.

You can now enter your find requests in any field and the system will only look in that field for the result. You can find just a post code in the post code box or do a find for a specific post code and a specific last name. i.e. look for anybody with the last name of "Smith" (Last Name Field) who lives in "Suffolk" (County Field) once you have chosen your find request click the "Preform Find" Button at the top. The system will now only look at those two fields.

A "Search request" is done by using the search box in the top right corner of the page.

| (0 | )  |  |   |
|----|----|--|---|
| 0  | ç. |  |   |
| _  | -  |  | - |

When you do a search request the system looks at all fields within the page. This can still be useful if you know the information you want is only in one field. i.e. when a customer phones up you can type the last six digits of their phone number in to the search box, hit the enter key and provided the customer is already in the database you can answer the phone "Hello Mrs Smith"

If you often want to find something that has a space between the word, the "Find Request" would suite you better rather than a "Search Request". A "Search Request" will look for the first part of the word and then the last part of the word. i.e. if you do a search request for a post code "CB9 7JJ" a search request will display all records with "CB9" as a result and "7JJ" this often is more confusing and will return more records than you want. That said if you always put postcodes in to the field without a space "CB97JJ" then the search feature will work fine.

Another way to do a find request is to omit records rather than include words. So if you wanted to to do a search for everybody with the last name Smith but not include anybody from London then

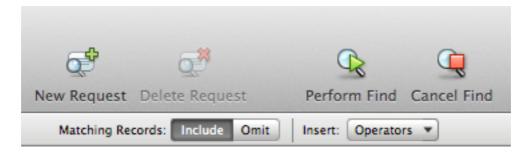

type Smith into the last name field and highlight the include button. then click "New Request" and type London in to the city field and highlight the Omit button. This will now return all customers with the last name "Smith but will not show the ones who are in London.

You can add as many "Include Requests" and "Omit Requests" as you like with each find request.

The Omit feature does not work with the search function only the Find function

#### Set-up Page

#### **Company Details**

| Back <sup>-</sup><br>Functions | To<br>; Page    |       |                            |              |                      |                                                |                      |                 |                |                                    |
|--------------------------------|-----------------|-------|----------------------------|--------------|----------------------|------------------------------------------------|----------------------|-----------------|----------------|------------------------------------|
| Company Details                | Chimney Sweeps  | Logos | Bank Details               | Reminders    | Terms And Conditions | Trade Association                              | Certificate Defaults | System Defaults | Special Offers |                                    |
|                                | Company Name    | [     |                            |              |                      | Company Email Address<br>mpany Website Address |                      |                 |                | Import<br>Data From Old<br>Version |
|                                | Sweeps Address  |       |                            |              |                      | Vat Number                                     |                      |                 |                |                                    |
|                                |                 |       | (Keep address to three lin | or maximum)  |                      | vat Number                                     |                      |                 |                |                                    |
|                                |                 |       | (Neep address to diree in  | es maximani) |                      |                                                |                      |                 |                |                                    |
| Compar                         | ny Phone Number |       |                            |              |                      |                                                |                      |                 |                |                                    |
|                                |                 |       | No spaces between n        | umbers       |                      |                                                |                      |                 |                | Enter New                          |
| Company Mobi                   | le Phone Number |       |                            |              |                      |                                                |                      |                 |                | Code                               |
|                                |                 |       |                            |              |                      |                                                |                      |                 |                |                                    |
|                                |                 |       |                            |              |                      |                                                |                      |                 |                |                                    |
|                                |                 |       |                            |              |                      |                                                |                      |                 |                |                                    |
|                                |                 |       |                            |              |                      |                                                |                      |                 |                |                                    |
|                                |                 |       |                            |              |                      |                                                |                      |                 |                |                                    |
|                                |                 |       |                            |              |                      |                                                |                      |                 |                |                                    |
|                                |                 |       |                            |              |                      |                                                |                      |                 |                |                                    |
|                                |                 |       |                            |              |                      |                                                |                      |                 |                |                                    |
|                                |                 |       |                            |              |                      |                                                |                      |                 |                |                                    |
|                                |                 |       |                            |              |                      |                                                |                      |                 |                |                                    |
|                                |                 |       |                            |              |                      |                                                |                      |                 |                |                                    |

The set-up page is the background workings of the database. All the information you input here goes on to things like the sweeping certificates, invoices and letter heads.

- 1. Company Name. The name of the Sweeping Company. If your personal name is your company name then put your name here as well.
- 2. Sweeps Address. This is for invoicing remittance. This should be the address you want cheques etc. sent to.
- 3. Company Phone Number. This should be your main contact phone number as this is displayed on all paperwork.
- 4. Company email address. The system can send email certificates and invoices and will also send a copy back to the address entered here.
- 5. Company website Address. This gets listed on all paperwork.
- 6. VAT Number. ONLY FOR VAT REGISTERED COMPANIES. Enter your VAT Number here for paperwork.
- 7. VAT Percentage. Set the current rate of VAT via a drop-down box.

### **9** Chimney Sweeps

| Back To<br>Functions Page            |                                                                       |                                                            |                                                                                                    |               |
|--------------------------------------|-----------------------------------------------------------------------|------------------------------------------------------------|----------------------------------------------------------------------------------------------------|---------------|
| Company Details Chimney Sweeps Logos | Bank Details Reminders Terms And Condit                               | ns Trade Association Certificate Defaults                  | System Defaults Special Offers                                                                          |               |
| Chimney Sweeps Names                 | Trade association Membership numbers 2nd T<br>NACS, GOMCS, APICS, ICS | rade association Membership numbers<br>HETAS, OFTEC, NAPIT | Signature                                                                                               | Import        |
|                                      |                                                                       |                                                            |                                                                                                    | Data From Old |
|                                      |                                                                       |                                                            |                                                                                                    | Version       |
|                                      |                                                                       |                                                            |                                                                                                    |               |
|                                      |                                                                       |                                                            |                                                                                                    |               |
|                                      |                                                                       |                                                            |                                                                                                    |               |
|                                      |                                                                       |                                                            |                                                                                                    | Enter New     |
|                                      |                                                                       |                                                            |                                                                                                    | Code          |
|                                      |                                                                       |                                                            |                                                                                                    |               |
|                                      |                                                                       | ] [                                                        |                                                                                                    |               |
|                                      |                                                                       |                                                            |                                                                                                    |               |
|                                      |                                                                       |                                                            |                                                                                                    |               |
|                                      |                                                                       | addeo<br>or ad                                             | veeps Signature<br>is will need to be<br>d from an IDevice)<br>dded as a picture<br>n a scanner or file |               |
|                                      |                                                                       |                                                            |                                                                                                    |               |

The new version can support multiple employees.

On this page you can enter up to 10 chimney sweeps names. When you take a booking you can set which chimney sweep will undertake the work.

Each name can have two membership numbers allocated to it and a signature which will need to be added on an iDevice

### 10 Set-up page

#### Logos

| Back To<br>Functions Page      |                                                                                                    |                                    |
|--------------------------------|----------------------------------------------------------------------------------------------------|------------------------------------|
| Company Details Chimney Sweeps | Logos Bank Details Reminders Terms And Conditions Trade Association Certificate Defaults System Defaults Special Offers | Import                             |
| Company Logo                   |                                                                                                    | Import<br>Data From Old<br>Version |
| 2nd Logo<br>(If Required)      |                                                                                                    | Enter New<br>Code                  |
| Company Slogan                 |                                                                                                    |                                    |
|                                |                                                                                                    |                                    |
|                                |                                                                                                    |                                    |

- 1. Company Logo. This should be your main logo. If you don't have a logo then you could enter a trade association logo instead. This logo will go on all certificates, invoices, Envelopes and letterheads. Right click on the box and add a picture.
- 2. Logo 2. This should not be the same as your main logo. This logo only goes on envelopes for advertising purposes. Right click on the box and add a picture.
- 3. Company slogan. This goes on envelopes and certificates.

#### Set-up Page. Bank Details

| Back T<br>Functions | ro<br>Page     |       |                              |                                          |                      |                   |                      |                 |                |                                    |
|---------------------|----------------|-------|------------------------------|------------------------------------------|----------------------|-------------------|----------------------|-----------------|----------------|------------------------------------|
| Company Details     | Chimney Sweeps | Logos | Bank Details                 | Reminders                                | Terms And Conditions | Trade Association | Certificate Defaults | System Defaults | Special Offers |                                    |
|                     |                |       |                              | SE DETAILS ARE PRIN<br>DICE FOR BACS PAY |                      |                   |                      |                 |                | Import<br>Data From Old<br>Version |
|                     |                | (Ii   | F YOU DONT WANT TO<br>PLEASE | D ACCEPT BACS PAY<br>CLICK THE BUTTON E  | MENTS<br>ELOW)       |                   |                      |                 |                |                                    |
|                     |                |       |                              | Cheques Paya                             | ble to               |                   |                      |                 |                | Enter New<br>Code                  |
|                     |                |       |                              | Vat Percent<br>(If Appl                  | age %<br>cable)      | ٣                 |                      |                 |                |                                    |
|                     |                |       |                              | Cun                                      | rency £              | *                 |                      |                 |                |                                    |
|                     |                |       |                              |                                          |                      |                   |                      |                 |                |                                    |
|                     |                |       |                              |                                          |                      |                   |                      |                 |                |                                    |
|                     |                |       |                              |                                          |                      |                   |                      |                 |                |                                    |
|                     |                |       |                              |                                          |                      |                   |                      |                 |                |                                    |

 BACS Details. Enter your Bank details here if you accept BACS payments. Bank Name Account Name Account Number Sort Code

If you don't want to accept BACS payments, you will need to click the button "Click here" this will add text into the box stating that BACS payments cannot be accepted

| BACS Details                                     |
|--------------------------------------------------|
| Bank Name<br>Acc Name<br>Acc Number<br>Sort Code |
| Please put your postcode as the reference        |

The invoice asks customers to

put their postcode as the

reference to make it easier for you to track payments as they come in.

2. Cheques payable to. Enter the company name you want cheques written out to.

#### Set-up Page

#### Reminders

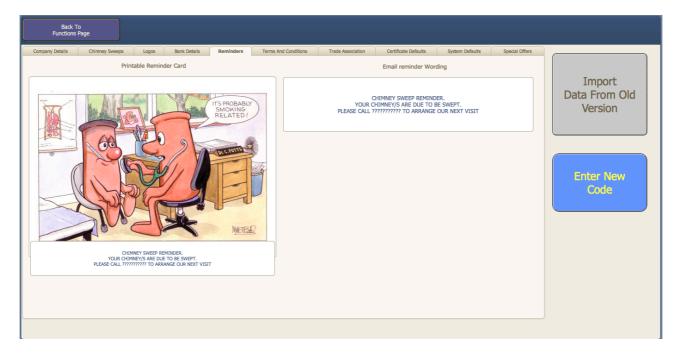

There are two ways to send reminders to customers A printed reminder card and an Email reminder

- 1. Reminder picture. Right click and insert a picture to go on the front of the reminder card. This will get printed on an A4 page with two A5 pictures.
- 2. Reminder Wording. This will be any wording to go with the picture. i.e.

"Your chimney is due for sweeping, Please call the office on 01234 567 890 to book your next appointment"

3. Reminder wording for email reminders.

#### Terms and Conditions

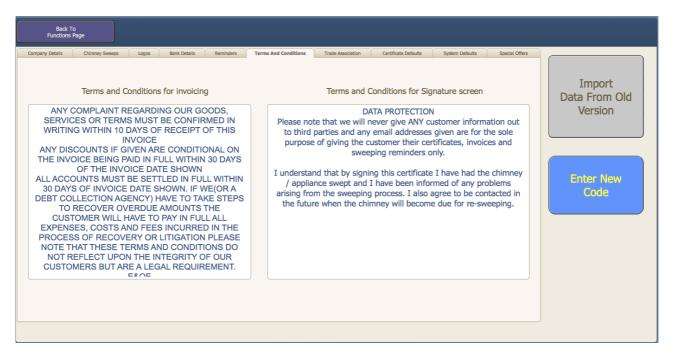

This box is for entering in your terms and conditions for invoicing. The text in this box is printed quite small on the invoice. The database comes with generic terms and conditions pre-written but if you change the text check the invoice to make sure it prints correctly.

Terms and conditions for signature screen You can enter specific terms here for the signature screen that customers will sign

#### Set-up Page

#### Trade association details

| Back To<br>Functions Page                              |                                                             |                                         |                                 |                                    |                                                                                               |                                    |
|--------------------------------------------------------|-------------------------------------------------------------|-----------------------------------------|---------------------------------|------------------------------------|-----------------------------------------------------------------------------------------------|------------------------------------|
| Company Details Chimney Sweeps                         | Logos Bank Details Reminders                                | Terms And Conditions                    | Trade Association C             | ertificate Defaults                | System Defaults Special Offers                                                                |                                    |
| Certificate orientation Trade Asso                     | Portrait v                                                  | t                                       | Trade Association Name          |                                    |                                                                                               | Import<br>Data From Old<br>Version |
|                                                        |                                                             |                                         | Trade Association email address |                                    |                                                                                               |                                    |
|                                                        |                                                             |                                         |                                 | Entering an E-m<br>copy of your sy | IMPORTANT<br>nail address here will send a<br>veeping certificates to your<br>ide association |                                    |
|                                                        | s as small as possible to save bandwidth when emailing      |                                         | E to a                          |                                    | Qualification Land                                                                            | Enter New                          |
| Trade Association Logos<br>(NACS, GUILD, APICS or ICS) | Trade Association Certificate Back<br>(PDF, JPG, TIFF, BMP) | Trade Association Logo 2<br>(HETAS ETC) | Extra I                         | Logo                               | Qualification Logo<br>E.G. NVQ, Gity & Guilds Etc                                             | Code                               |
|                                                        |                                                             |                                         | TRAD<br>STAND                   | ARDS                               | City&<br>Guids<br>LEVEL 2<br>QUALIFIED                                                        |                                    |
|                                                        |                                                             |                                         |                                 |                                    |                                                                                               |                                    |
|                                                        |                                                             |                                         |                                 |                                    |                                                                                               |                                    |

This page is where you set your trade association details.

- 1. Certificate Orientation. Choose either portrait or landscape for your certificates.
- 2. Trade association name. Type the full name of your trade association.
- 3. Trade association email address. (If you enter your trade association email address here, the system will send a copy of your sweeping certificates to it)
- 4. Trade association address and credits. Just copy the text from the certificate of your trade association.
- 5. Trade association certificate back. If there are terms and conditions on the back of your trade associations certificates, then scan the certificate back and then right click the box and pick the scan of the certificate.
- 6. Trade association logo. Right click this box and insert a picture of your trade association.
- 7. Trade association logo2. This box is for things like HETAS or a second trade association. As with all logo boxes, Right click this box and insert a picture of your trade association.
- 8. Extra Logo (If you have more than 2 you wish to use)
- 9. Qualification logo (If required)

Because the logos get printed on certificates and invoices, and can be emailed, keep all files sizes as small as possible to save bandwidth when emailing.

#### Certificate defaults

| Back To<br>Functions Page                       |               |            |              |           |                      |                   |                                     |                 |                |                   |
|-------------------------------------------------|---------------|------------|--------------|-----------|----------------------|-------------------|-------------------------------------|-----------------|----------------|-------------------|
| Company Details Cl                              | himney Sweeps | Logos      | Bank Details | Reminders | Terms And Conditions | Trade Association | Certificate Defaults                | System Defaults | Special Offers |                   |
| Choose the defau<br>be pre-set into th          |               |            |              |           | Location             | Location          | Lounge<br>ONLY applies to the first | chimnev         | ¥              | Import            |
| E.G. If you main                                | v sween so    | lid fuel   |              |           | Fuel Type            |                   | Solid Fuel                          |                 | T              | Data From Old     |
| appliances choos                                | e "Solid Fu   | el" for th |              |           | Flue/Stack           |                   | Pass                                |                 | v              | Version           |
| or if you only pow<br>then set "Method          |               |            |              |           | Pot/Cowl             |                   | Pass                                |                 | •              |                   |
|                                                 |               |            |              | Smo       | oke/CO Alarms        |                   | Pass                                |                 | •              |                   |
|                                                 |               |            |              | 1         | Fire/Appliance       |                   | Pass                                |                 | •              |                   |
| Enter Email addresses in<br>Example @fsmail.net | these boxes   |            |              |           | Method Swept         |                   | Power Swept                         |                 | •              | Enter New<br>Code |
| @me.com                                         |               |            |              | Dep       | osits Removed        |                   | Soot                                |                 | •              | Code              |
| @mypostoffice.c                                 | com           |            |              |           | Smoke Test           |                   | Pass                                |                 | *              |                   |
| @waitrose.com                                   |               |            |              |           | Ventilation          |                   | No                                  |                 | V              |                   |
| no email addre                                  |               |            |              |           | Next Due             |                   | 12 Months                           |                 | v              |                   |
| no email addre                                  | 255           |            |              |           | ссти                 |                   | N/A                                 |                 | •              |                   |
|                                                 |               |            |              |           |                      |                   |                                     |                 |                |                   |

On this page you choose the default values for the certificate page On the left you can add four email address suffixes

The right hand side is for choosing the default values for the sweeping certificate.

If you mainly power sweep chimneys the click the drop-down box by "Method swept" and then choose power swept from the list.

System Defaults

| Back To<br>Functions Page |                             |                                        |                                |                                                         |
|---------------------------|-----------------------------|----------------------------------------|--------------------------------|---------------------------------------------------------|
|                           | Yes * Main Computer * Yes * | Trade Association Certificate Defaults | System Defaulta Special Offers | Import<br>Data From Old<br>Version<br>Enter New<br>Code |
|                           |                             |                                        |                                |                                                         |

1.Automatic Email reminders. If you want the system to automatically send email reminders for you set this box to "Yes". The system gets the current date when filling in the sweeping certificates and adds 12 months, 9 months 6 months or 3 months depending on what you set on the sweeping certificate then generates a reminder date. When the current date is the same as the reminder date the system will automatically send an email.

2. You can set whether reminder emails get sent from a computer or your iDevice

Choose DUPLEX mode only if your printer does DUPLEX Printing

#### Special Offers

On the special offer page you can enter any text that you want to go out with any emails

| Back To<br>Functions Page                                                                                                    |                                    |
|----------------------------------------------------------------------------------------------------|------------------------------------|
| Company Details       Chimney Sweeps       Logos       Bank Details       Reminders       Terms And Conditions       Trade Association       Certificate Defaults       System Defaults       Special Offers         Special offer details to go with certificate and invoice emails         If you like our service and would like to give feedback with CHECKATRADE please follow this link         http://mandfilap.com/trad/cild/3023611/www.checkardae.com/www.checkardae.com/www.checkardae.com/www.checkardae.com/www.checkardae.com/certificate         DesyJ2/JoS2RWU/jgd/HROVI9D5E93anFFMWFacldSQu/LINMUDSUPY1202/VTV/AVZ/201200000K12K2C00HWRZpC/FWWG7AcLd3dy5j8GVja2F0mFR2S5jb21cVFWWRZPZ         UZZWRIVWWXFacL2RZpmF1DHQu/XWweD9p2Dom/WVV/MVV/PTEVTD/WVVXFacL3C0C0HWRZpC/FWWG7AcLd3dyC3/BCI/WVVXFacL2RZpmF1DHQu/XWweD9p2Dem/WVFmWYFTEWTD/WVXXFacL2RZpmF1DHQu/XWWeD9p2Dem/WVFmWYFTEWTD/WVXXFacL2RZpmF1DHQu/XWWeD9p2HeclpbXCl82CDov/DHWW         SPECIAL OFFER FROM www.warmside.co.uk         SPECIAL OFFER FROM www.warmside.co.uk         SPECIAL OFFER FROM www.warmside.co.uk         SPECIAL OFFER FROM www.warmside.co.uk         SPECIAL OFFER FROM www.warmside.co.uk         SPECIAL OFFER FROM www.warmside.co.uk         SPECIAL OFFER FROM www.warmside.co.uk         SPECIAL OFFER FROM www.warmside.co.uk         SPECIAL OFFER FROM www.warmside.co.uk         SPECIAL OFFER FROM www.wa | Import<br>Data From Old<br>Version |

#### Functions page

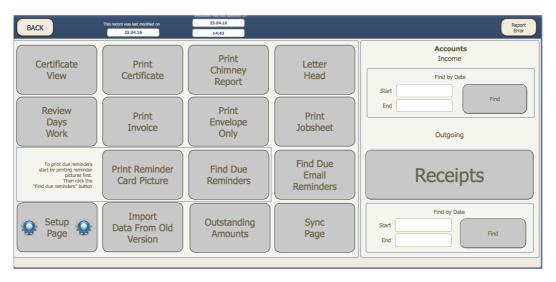

- 1. Certificate View Displays the sweeping certificate of the current record.
- 2. Print Certificate. This function will print the current certificate. You will be asked if you want to also print an envelope for the record as well.
- 3. Print Chimney Report. This function will print the current chimney report. You will be asked if you want to also print an envelope for the record as well.
- 4. Letter Head. This function will take you to a pre made letter format. You will also be asked if you want to print an envelope.
- 5. Review Days Work. Displays a summery of the days work i.e. amount of chimneys done and revenue earned.
- 6. Print Invoice. This function will print the current invoice for either the owner or the landlord. You will be asked if you want to also print an envelope for the record as well.
- 7. Print Envelope. This will just print an envelope. You will be asked to confirm if you want to print the owner or landlord address.
- 8. Print Job sheet. If you don't use a mobile iDevice and want to take a printed record of the days work with you.
- 9. Print Reminder card Picture. This will print 100 copies of any reminder picture in the set-up page.
- 10. Find Due Reminders. This is for printing reminder cards only. Click the Find Due Reminders button and then enter the month and year in the next page this will print all reminders due for the date entered.
- 11. Find Due Email Reminders. This is for emailing reminders only. Go to the functions page and click "Find Due email Reminders" this will bring up a screen where you can choose a date to search for. Once the date has been picked hit enter and the system will open two email windows, one for private customers and one for landlords. All email address are set in the "BCC" line so email address are kept private.
- 12. Set-up Page. Takes you to the setup page.

- 13. Import Data from old version. This is for when we make updates to the system and send out new copies.
- 14. Outstanding Amounts. This should be done monthly. This searches for all accounts overdue. You will be asked to either print or view. If you choose "Print" the system will only print accounts, which are overdue by more than 30 days. If you choose "View" the system will show you all accounts that are unpaid.
- 15. Sync Page is where you transfer data to and from the computer and iDevice

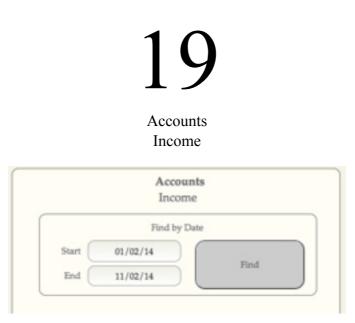

You can search and view for all income using the accounts income search feature in the functions page.

|         |                                                                                                    | formative by them | Finished       |            | Print | Save as PDF |
|---------|----------------------------------------------------------------------------------------------------|-------------------|----------------|------------|-------|-------------|
| -       | Page By                                                                                                    | Occuracy from     | tires.         |            | -     |             |
| 4.01.14 |                                                                                                    |                   |                |            |       |             |
|         | Back                                                                                                    |                   | 04.00          | 110.00     |       |             |
|         | Consula I                                                                                                    |                   | 1010-00        | 0.40       |       |             |
|         | Owner                                                                                                    |                   | 040.00         | 100.00     |       |             |
|         | Charlos                                                                                                    |                   | 1046-00        | 100.00     |       |             |
| 6.PT 10 |                                                                                                    |                   |                |            |       |             |
|         | CONTRACT OF TAXABLE                                                                                                    |                   | 1000.001       | 100.00     |       |             |
|         | Crease.                                                                                                    |                   | 1040-00        | 0.40       |       |             |
|         | Cash                                                                                                    |                   | 1044-00        | 100.00     |       |             |
|         | Consult.                                                                                                    |                   | 1003           | 100.00     |       |             |
|         | Crease.                                                                                                    |                   | 040.00         | 0.00       |       |             |
|         | (Barris)                                                                                                    |                   | 1040-041       | 100.00     |       |             |
| 10.00   |                                                                                                    |                   |                |            |       |             |
|         | (Trappe                                                                                                    |                   | 100.00         | 100.00     |       |             |
|         |                                                                                                    |                   |                |            |       |             |
|         |                                                                                                    |                   |                |            |       |             |
|         |                                                                                                    |                   |                | 100.00     |       |             |
|         | Creater                                                                                                    |                   | 044.00         |            |       |             |
|         | Contract of Contract of Contra |                   | 000.00         | 10.00      |       |             |
| 1.01.02 |                                                                                                    |                   |                | _          |       |             |
|         | Here .                                                                                                    |                   | Ove. 00        | 144.00     |       |             |
|         | Charlos                                                                                                    |                   | 1040-041       | 100.00     |       |             |
|         | Cash-                                                                                                    |                   | 1048-00        | 1.00.00    |       |             |
|         | Crosses.                                                                                                    |                   | 1010-00        | 1.40.00    |       |             |
|         | Cash                                                                                                    |                   | 048.00         | 100.00     |       |             |
|         | (Back)                                                                                                    |                   | 1775-00        | 170.00     |       |             |
|         |                                                                                                    |                   |                |            |       |             |
|         | <b>Crosse</b>                                                                                                    |                   | Gen. 80        | 100.00     |       |             |
|         | Crease.                                                                                                    |                   | 0100.00        | 17100-000  |       |             |
|         | 1.486                                                                                                    |                   | 1.00.00        |            |       |             |
|         | Creater of                                                                                                    |                   | 104.00         | 100.00     |       |             |
|         | Contract of Contract of Contra |                   | 100.00         | 10.00      |       |             |
|         |                                                                                                    |                   |                | 1.00       |       |             |
|         | Cash                                                                                                    |                   | 040.00         | 10.00      |       |             |
|         | Challen                                                                                                    |                   | -              | -          |       |             |
| 6 P. 12 |                                                                                                    |                   |                |            |       |             |
|         | (Trees                                                                                                    |                   | 1000.000       | 100.00     |       |             |
|         | Cash                                                                                                    |                   | 040.00         | 140.00     |       |             |
|         | Charlot                                                                                                    |                   | 1106.00        | 0.000      |       |             |
|         | 1 aut                                                                                                    |                   | 1010-001       | 0.00100    |       |             |
| 1 P 1 P |                                                                                                    |                   |                |            |       |             |
|         | Carth                                                                                                    |                   | 040.00         | 140.00     |       |             |
|         | Cash                                                                                                    |                   | 048-88         | 100.00     |       |             |
|         | CTANK OF                                                                                                    |                   | 1000.000       | 100.00     |       |             |
|         | Crease.                                                                                                    |                   | \$100.00       | 0.00       |       |             |
|         | Cash                                                                                                    |                   | 1040-00        | 0.001.000  |       |             |
|         | Case .                                                                                                    |                   | 100.00         | 1.00.00    |       |             |
| 6 P. 10 |                                                                                                    |                   |                |            |       |             |
|         | Gast                                                                                                    |                   | 048.00         | 100.00     |       |             |
|         | 1.00                                                                                                    |                   | 1000           |            |       |             |
|         |                                                                                                    |                   | 048-00         | 100.00     |       |             |
|         | Create                                                                                                    |                   | Cree do        | -          |       |             |
| 6.0.9   |                                                                                                    |                   |                | -          |       |             |
|         | Contract of Contract of Contra |                   | 1048-00        | 110.00     |       |             |
|         | Crease.                                                                                                    |                   | 1000.000       | 0.00       |       |             |
|         | Cash                                                                                                    |                   | 040.00         | 140.00     |       |             |
| n.m. 16 |                                                                                                    |                   |                |            |       |             |
|         | Case.                                                                                                    |                   | 1048-00        | 110.00     |       |             |
|         | Cash & Dressel                                                                                                    |                   | 010.00         | 0.40       |       |             |
|         |                                                                                                    |                   |                |            |       |             |
|         | Owner                                                                                                    |                   | 1046-00        | 100.00     |       |             |
|         | Beck                                                                                                    |                   | 1998.00        | 100.00     |       |             |
|         |                                                                                                    |                   |                |            |       |             |
|         | (Trans                                                                                                    |                   | 048.00         | 100.00     |       |             |
|         |                                                                                                    |                   |                | 100.00     |       |             |
|         | Create                                                                                                    |                   | 040.00         |            |       |             |
|         | Cash.                                                                                                    |                   | 1048-00        |            |       |             |
|         | Crosse .                                                                                                    |                   | 1011-00        | 0.00       |       |             |
|         | Owner                                                                                                    |                   | 040.00         | 141.45     |       |             |
|         | Carlot                                                                                                    |                   | (344.00)       | 10.00      |       |             |
|         |                                                                                                    |                   |                |            |       |             |
|         |                                                                                                    | Table Christiage  | Total Televise | 100        | 10    |             |
|         |                                                                                                    |                   | COMPT-M        | COMPANY ON |       |             |
|         |                                                                                                    |                   |                |            |       |             |

Click the start date and end dates and a drop-down calendar will appear. Click the dates your want to search for into the boxes and click the find button. (You can search for a single day or every transaction ever recorded)

A scrollable page will appear with dates, payment types and totals of income earned (VAT Figures will also appear if you are vat registered. This page can then be printed to give to an accountant.

### 20 Accounts Outgoing

Receipts can also be documented in the outgoings section of the database. Click the Receipts button to go to the outgoings page.

| Outgoing     |
|--------------|
| Receipts     |
| Find by Date |
| Start        |
| End          |

Once information is gathered in the receipts pages the search function can find specific dates via the start and end boxes.

Each page represents a month of receipts.

Choose the receipt date then pick the description and then amount.

Grey fields copy the values from a previous page to save re-entering fixed on-going payments like rent or advertising, while the white fields will have to be chosen each time for variable cost items.

Each description field is a drop-down box, which you can build up the list of things to choose. i.e. Fuel Rent Stamps Etc.

Once a page is complete just print of a copy for account purposes.

|       | 2<br>2<br>3<br>2<br>2<br>2<br>2<br>2<br>2<br>2<br>2<br>2<br>2<br>2<br>2 |
|-------|-------------------------------------------------------------------------|
|       | 2<br>2<br>2<br>2<br>2<br>2<br>2<br>2<br>2<br>2                          |
|       | 2<br>2<br>2<br>2<br>2<br>2<br>2                                         |
|       | 2<br>2<br>2<br>2<br>2                                                   |
|       | 2<br>2<br>2                                                             |
|       | 2<br>2<br>2                                                             |
|       | е<br>Е                                                                  |
|       | 2                                                                       |
|       |                                                                         |
|       |                                                                         |
|       | 2                                                                       |
|       | 2                                                                       |
|       | 2                                                                       |
|       | 2                                                                       |
|       | 2                                                                       |
|       | 2                                                                       |
|       | 2                                                                       |
|       | 3                                                                       |
|       | 2                                                                       |
|       | 2                                                                       |
|       | 2                                                                       |
|       | 2                                                                       |
|       | 3                                                                       |
|       | 2                                                                       |
|       | 3                                                                       |
|       | 2                                                                       |
|       | 3                                                                       |
|       | 2                                                                       |
|       | 2                                                                       |
|       | 3                                                                       |
|       | 2                                                                       |
|       | 2                                                                       |
|       | 2                                                                       |
|       | 2                                                                       |
|       | 2                                                                       |
|       | 2                                                                       |
|       | 2                                                                       |
|       | 2                                                                       |
|       | 2                                                                       |
|       | 2                                                                       |
|       | 2                                                                       |
|       | 2                                                                       |
|       | 2                                                                       |
|       | 2                                                                       |
| Total |                                                                         |

### 21 Diary Page

| Diary Day Week Month Week Day                           |                     |              |                                 |                      |                                         |
|---------------------------------------------------------|---------------------|--------------|---------------------------------|----------------------|-----------------------------------------|
| Add new<br>Record Booked Calls<br>Dorder Oty AM/PM Date | <<< <<              | Monday 2     | 25 Apr 2016                     | >> >>>               | Normal<br>View                          |
| 9 문 Order Oty AM/PM Date                                | Time Sweeps Name    | Post Code    | Phone Number Mobile Number      |                      |                                         |
|                                                         | Choose chimney swee | MOND         | AY 25 APRIL                     | Chin                 | nneys booked for the day 9<br>Last Done |
| 1 1 AM 25.04.16                                         | Call 30 Min Before  | MR LEWIS     | 68 RAYNSFORD ROAD GT WHELNETHAM | IP30 0TN 01284 38874 | 5                                       |
| 2 1 AM 25.04.16                                         | Before School Run   | MRS SMITH    | 104 THE STREET SOMEWHERE        | CB11 2TT 01638 25987 | 5                                       |
| 3 1 AM 25.04.16                                         | )( After 3.30 )     | MR JONES     | HOBBITT COTTAGE HOBBITT LANE    | HR5 7TH 01544 15975  | 3                                       |
| 4 1 AM 25.04.16                                         |                     | MR POTTER    | 41 LARK RYSE UPMINSTER          | N067 8GH 01863 36874 | 9                                       |
| 5 5 PM 25.04.16                                         | Call 30 Min Before  | DR HAMPSHIRE | HAMPSHIRE HALL HAMPSHIRE LANE   | HA3 3IR 01234 56789  | 0                                       |
|                                                         |                     |              |                                 |                      | Total Chimneys booked                   |

The Diary page is a quick view of all jobs booked for a specific day.

Click the forward and back buttons to pick days.

Add New Record. If you want to add a new record you will be taken back to the main database to enter the information then just click the diary button to come back to the diary page for viewing

**Hold in View.** Any record with this check box active will remain in view regardless of the day viewed. This makes it easy to see where you want to book the customer. Once you find the right date to book in the customer click the date field and enter that date.

**Earlier if possible**. Click this radio box if someone has booked in but wants to be done earlier if a cancellation occurs. You can do a quick find of any customers who want to be done earlier by going to the diary page and clicking the "Find" button above the Earlier if possible at the top left of the screen.

The diary page is a good way to sort the route order you will take for that day. Click the order dropdown box next to a customers record and pick the relevant order. The page will automatically resort the customers. For multiple chimney sweeps choose the relevant chimney sweep for the specific record by clicking the box "Sweeps Name" a drop down list of all chimney sweep will appear which are in the setup pages

|                                                                      | Choose chimney sweep |
|----------------------------------------------------------------------|----------------------|
| CLEAR                                                                |                      |
| 1 1 AM 25.04.16 Call 30 Min Before                                   | MARTIN LEWIS         |
| 2 1 AM 25.04.16 Before School Run                                    |                      |
| 3         1         AM         25.04.16         After 3.30         ( | MARTIN LEWIS         |
| 4 1 AM 25.04.16                                                      |                      |
| 5 5 PM 25.04.16 Call 30 Min Before                                   | MARTIN LEWIS         |

Filter the records down by clicking the "Choose Chimney Sweep" box and choosing from the list of sweeps names

|   |       | Choose chimney sweep |
|---|-------|----------------------|
| l | CLEAR |                      |

The diary will then show only the records to be done by that chimney sweep

|                                                            | Choose chimney sweep |
|------------------------------------------------------------|----------------------|
| CLEAR                                                      | MARTIN LEWIS         |
| 1 1 AM 25.04.16 Call 30 Min Before                         | MARTIN LEWIS         |
| 3         1         AM         25.04.16         After 3.30 | MARTIN LEWIS         |
| 5 5 PM 25.04.16 Call 30 Min Before                         | MARTIN LEWIS         |

### 22 Reminder Page

| Detail | Set Reminder<br>Yes   No | Remind me on |   |
|--------|--------------------------|--------------|---|
|        | REMEMBER TO              | DO SOMETHING | × |

The reminder page is where you can view anything you have set to be reminded about. This screen will automatically be displayed if you have set a specific date to be reminded on. If you have set a reminder but no date then you have to press the "Active Reminders" button on the main page to view this page.

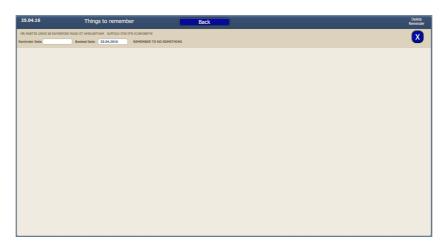

The reminders can be set on either of the main pages i.e. Computer main page or the iDevice main page.

To clear completed reminders click the X to the side

### Using the database on an iDevice

Because an iDevice is touch screen the main database screen has been designed differently to get the best functionality from it. Because fields are picked with the touch of a finger or stylus the normal view meant the fields were too small to click accurately. So we made the main screen portrait, which is scrollable.

The iDevice main screen contains everything the normal one does plus a few extra functions i.e. if

you using the database on an iPhone and you want to call the customer there is a "Dial" button next to the phone number. We will go through all the extra features later.

Lets start with the buttons at the top.

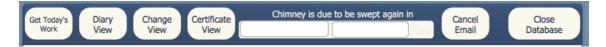

Get Today's Work. Provided all the customers have been entered into the system, when you click this button it will automatically display all the records for that day and sort them into the order you specified in the diary page.

Diary View. This will take you to the diary page to make adjustments if required.

Change View. This will let you look at the landscape view of the main screen.

**Certificate View.** This takes you to the certificate information page where all the information is inputted for the appliance/chimney.

**Close Database.** When you have finished your work for the day the database has to be closed down before syncing to iTunes takes place. Or an error message will be displayed saying that the system was not closed down properly. (I have not found any problem as yet if this does happen but best to avoid it)

**Cancel Email.** The automatic email reminder function can be cancelled for one customer by clicking this button. (Only if there is a date already in the field "Next email reminder will be sent on")

#### Certificate View

| Certificate Iphone<br>View View | Sweeps Name               |                                                 |                               | ×                       |
|---------------------------------|---------------------------|-------------------------------------------------|-------------------------------|-------------------------|
| Ind. Standard                   | Generic Cert              | Safety Record                                   | Report                        | Warning                 |
| Certificate Option              | O Industry Standa         | rd Certificate 🔍 G                              | eneric Certificat             | e                       |
|                                 | MR LEWIS BEGGARS ROOST MI | L ROAD WEST SUFFOLK IP31 2N                     | E 01359232955                 |                         |
|                                 | 1 2 3                     | 4 5 6                                           | 7 8                           | 9 10                    |
|                                 | Default                   | Cancel                                          | Last Price<br>Total           | 50                      |
| Appliance                       | all                       | Small Open Fire                                 | 1044                          | 5                       |
| Location                        |                           | Sindir Oberi Tire                               |                               | J                       |
| Fuel Type                       |                           |                                                 |                               | J                       |
| Flue/Stack                      |                           |                                                 |                               |                         |
| Pot/Cowl                        |                           |                                                 |                               | -                       |
| Smoke/CD                        |                           |                                                 |                               | -                       |
| Fire / Appliance                |                           |                                                 |                               |                         |
| Method Swept                    |                           |                                                 |                               | -                       |
| Deposits Removed                |                           |                                                 |                               | <u> </u>                |
| Draw check                      |                           |                                                 |                               |                         |
| Vents<br>Next Due               |                           |                                                 |                               | <u> </u>                |
| CCTV                            |                           |                                                 |                               | J                       |
| Certificate Notes               |                           |                                                 |                               |                         |
|                                 |                           |                                                 |                               |                         |
|                                 |                           |                                                 |                               |                         |
|                                 |                           |                                                 |                               |                         |
|                                 |                           |                                                 |                               | Clear all notes         |
|                                 |                           |                                                 |                               |                         |
|                                 |                           |                                                 |                               | Ē                       |
|                                 |                           |                                                 |                               |                         |
| Title                           | Last Name                 | Signature                                       |                               |                         |
| Mr                              | Lewis                     | s                                               | Get<br>gnature Not Present Of | Peper<br>ertficete X    |
| Email                           | Address                   | Landlord Ema                                    | ail Address                   | Email                   |
|                                 | Email Addr                | ess                                             |                               | Email<br>Certificate    |
|                                 | digitalsweeps@icl         | oud.com                                         | ×                             | (lphone/<br>lipad only) |
| Øbtinternet.com                 | @hotmail.co.uk            | @gmail.com @                                    | baol.com                      | @tiscali.co.uk          |
| @yahoo.co.uk                    | @hotmail.com              | lgooglemail.com @t                              | alktalk.net                   | @sky.com                |
| @virgin.net                     |                           | Ī                                               |                               |                         |
| Automa                          | tically print docur       | User defined email address we nents when you go |                               | office                  |
| Autolia                         |                           |                                                 | - such to die                 |                         |
| Cert                            | tificate                  | Invoice                                         | Env                           | elope                   |
| ⊖ Yes                           | • No                      | Yes 🔍 No                                        | ⊖ Yes                         | • No                    |
|                                 | SE                        | FALL ITEMS TO "NO"                              |                               |                         |
|                                 |                           |                                                 |                               |                         |

Certificates have three views. The first is the general information input screen.

You can then choose from a Generic or Industry Standard depending which trade association your with and your preference of certificate.

The Generic certificates allow you to be able to enter up to 10 appliances per record. Any more than 10 and you will need to duplicate the record. The industry standard only allows one chimney per record

There is a "Default All" button for the most common values on each appliance apart from the "appliance" on the first record and "appliance" and "location" on all others.

The default button sets the fields to what you choose in the All fields can be changed even after the default button has been pressed, so the cowl field can be changed to pass, fail or not

| 10.4                                                                                                    | COMPANY ALL NOR CARTY IN                                                                                                    | ACCORDANCE WITH                                                                                                    | THE MACH CODE OF PR                                                                                                    | 10710                                                                                                    |                                                   |
|----------------------------------------------------------------------------------------------------|----------------------------------------------------------------------------------------------------|----------------------------------------------------------------------------------------------------|----------------------------------------------------------------------------------------------------|----------------------------------------------------------------------------------------------------|---------------------------------------------------|
| JOE BLOGGS CHEWEY SHE<br>LED ARVINHER STREET<br>HEREVILLE<br>BLED STREET<br>JOEDROGEBerr.co.uk<br>sww.bebloggeberr.co.uk<br>LED S5799 | P                                                                                                    |                                                                                                    |                                                                                                    | Membership N<br>lata Of Issue<br>lime Of Issue<br>lasvel By                                                                                                    | umber 12345<br>14.04.13<br>16:46:43<br>30e Biogos |
| Appliance Type<br>and                                                                                                    | Location                                                                                                    | Puel Type                                                                                                    | Method Swept                                                                                                    | Deposits Remov                                                                                                    | ed Next Due                                       |
|                                                                                                    |                                                                                                    |                                                                                                    |                                                                                                    |                                                                                                    |                                                   |
| erioardo invito no to teo arcitito of poor his anti dev<br>1 y por lanas, eno artes despeterto de al fai ser o                        |                                                                                                    | al que la com-                                                                                                    | terrated interaction to the terrate of the second second s                                                                                                    |                                                                                                    |                                                   |
| incerte land, on in the second land, part has not observe<br>to provide the second land land to be at the second                      | ne famp skil for, at a per et<br>skil Report etning searching for<br>Here any faults found in<br>an fear particular.                                                                                                    | al que la com-                                                                                                    | terrated interaction to the terrate of the second second s                                                                                                    | periodic for hearty of the                                                                                                    |                                                   |
| However, Sender and the so-cellular of your bias and show in a so-                                                                    | me f ange skil fut, et e gen et<br>inne en en en en en en en en en en en en                                                                                                    | al que la com-                                                                                                    | terrated interaction to the terrate of the second second s                                                                                                    | periodic for hearty of the                                                                                                    |                                                   |
| However, Sender and the so-cellular of your bias and show in a so-                                                                    | The state of sector set of sector set of sector sector sector set of sector sector sector set of sector sector sec | I to get it get to<br>find an intervent of a state<br>intervent of a state of a<br>the full state of a<br>fill for a state of a state of<br>the full state of a state of<br>the full state of a state of<br>the full state of a state of the<br>formation of the state of a<br>formation of the state of the<br>formation of the state of the<br>formation of the state of the<br>formation of the state of the<br>formation of the state of the state of the<br>formation of the state of the state of the state of the<br>formation of the state of the state of the<br>formation of the state of the state of the state of the<br>formation of the state of the state of the state of the<br>formation of the state of the state of the state of the<br>formation of the state of the state of the state of the<br>formation of the state of the state of the state of the<br>formation of the state of the state of the state of the<br>formation of the state of the state of the state of the state of the<br>formation of the state of the state of the state of the state of the<br>formation of the state of the state of the sta | And any processing of any<br>and processing of any<br>and processing of any<br>sector of the sector of the<br>sector of the sector of the<br>sector of the sector of the<br>sector of the sector of the<br>sector of the sector of the<br>sector of the sector of the<br>sector of the sector of the<br>sector of the sector of the sector of the<br>sector of the sector of the sector of the sector of the<br>sector of the sector of the sector of the sector of the<br>sector of the sector of the sector of the sector of the sector of the<br>sector of the sector of the sector of the sector of the sector of the<br>sector of the sector of the se | Barlando K. Hangin y J. J. Surgers and M. Kanangara.<br>Second Sciences and Sciences and Science |                                                   |
|                                                                                                    | The state of sector set of sector set of sector sector sector set of sector sector sector set of sector sector sec | I to get it get to<br>find an intervent of a state<br>intervent of a state of a<br>the full state of a<br>fill for a state of a state of<br>the full state of a state of<br>the full state of a state of<br>the full state of a state of the<br>formation of the state of a<br>formation of the state of the<br>formation of the state of the<br>formation of the state of the<br>formation of the state of the<br>formation of the state of the state of the<br>formation of the state of the state of the state of the<br>formation of the state of the state of the<br>formation of the state of the state of the state of the<br>formation of the state of the state of the state of the<br>formation of the state of the state of the state of the<br>formation of the state of the state of the state of the<br>formation of the state of the state of the state of the<br>formation of the state of the state of the state of the<br>formation of the state of the state of the state of the state of the<br>formation of the state of the state of the state of the state of the<br>formation of the state of the state of the sta | And any processing of any<br>and processing of any<br>and processing of any<br>sector of the sector of the<br>sector of the sector of the<br>sector of the sector of the<br>sector of the sector of the<br>sector of the sector of the<br>sector of the sector of the<br>sector of the sector of the<br>sector of the sector of the sector of the<br>sector of the sector of the sector of the sector of the<br>sector of the sector of the sector of the sector of the<br>sector of the sector of the sector of the sector of the sector of the<br>sector of the sector of the sector of the sector of the sector of the<br>sector of the sector of the se | Barlando K. Hangin y J. J. Surgers and M. Kanangara.<br>Second Sciences and Sciences and Science |                                                   |

| CERTIFIC                                                                                                    | ATE OF CHIMNE                             | Y SWEEPING                                                                                                    |                      |
|----------------------------------------------------------------------------------------------------|-------------------------------------------|----------------------------------------------------------------------------------------------------|----------------------|
| YOUN CHRIMITY HAR BEEN B                                                                                                    | IMERT NI ACCONDANCE MITH THE N            | cove, incurring standardo<br>Congrany Reg No.<br>Date of Issue<br>Time of Issue<br>Issued By                                                                                                    | 17.02.18<br>12:32:35 |
| Your chimney requires re-sweeping within<br>Chimney with sold set applances - Smokelss Fu<br>Chimneys with wood burning applances - Durately<br>Method of Sweeping — Ulune & Woldy the<br>Celemetr's Canado T de CLEARED BY VACUUM A | when in use - Chimneys wi<br>Brush & Rods | ih gas or oll appliances - Once a y<br>Power Swept □ Viper & S                                                                                                    | sar<br>čar           |
| Type of appliance                                                                                                    | 1000 and 100                              | Small Open Fire<br>COLOR COLOR COLOR<br>COLOR COLOR COLOR COLOR COLOR<br>COLOR COLOR |                      |
| Chimney Pute/Terminels:<br>Condition of chimney stack (setarlor):                                                                                                    |                                           | 56732                                                                                                    |                      |
| Carbon Monoxide Alarm - Present                                                                                                    |                                           |                                                                                                    |                      |
|                                                                                                    | Comment                                   |                                                                                                    |                      |
| These read and understand the information overleal, a<br>Species water the MR LEWIS<br>Generation BEGGARS EDOST MELL ROAD WSST<br>ADDRESS 01359232955<br>Location                                                                    |                                           | I clean and Idy.                                                                                                    |                      |
| REGILAR O BREY SHEEPING & MICHTARY, YOR MILITERS FUE                                                                                                    | T ADN MAX PER CONT. MOOD OF O             | IS GHE ALWAYS LEE THE SERVICES OF A PRO                                                                                                    | ESSONAL RESOLUTES    |

applicable or the ventilation field to pass, fail or not checked etc.

For any problems that arise there are five quick pick drop-downs for the most common faults you find. The first box chooses a number to represent the appliance you are referring to. And the long box is the detail of the fault.

If you want to enter some information that is too long to be put in to the quick pick boxes there is a free text box underneath for you to type as much or as little information as you like.

The Title and Last name boxes are available if you need to change it from Mrs Smith who booked the call to Mr Smith who will be signing the certificate.

#### Landlord safety record.

There is now a new Landlord safety record.

| Certificate Iphone<br>View View              | Sweeps Name             |                              |                    | ×.      | ]                              | For pe                                             | ople                | e wł                       | ho h                               | ave                                  | cont                                 | tact                                        | worł                                       | c su                                          | ch a                                         | 5                                |
|----------------------------------------------|-------------------------|------------------------------|--------------------|---------|--------------------------------|----------------------------------------------------|---------------------|----------------------------|------------------------------------|--------------------------------------|--------------------------------------|---------------------------------------------|--------------------------------------------|-----------------------------------------------|----------------------------------------------|----------------------------------|
| Ind. Standard G                              | eneric Cert             | Safety Record                | Report             | Warning | Na                             | ational                                            | l Tri               | ist o                      | or lo                              | cal                                  | cour                                 | ncils                                       | The                                        | e La                                          | ndlo                                         | ord                              |
| MR LEW                                       | IS BEGGARS ROOST MI     | LL ROAD WEST SUFFOLK IP31 2N | E 01359232955      |         |                                | afety r                                            |                     |                            |                                    |                                      |                                      |                                             |                                            |                                               |                                              |                                  |
|                                              | Appliance 1             | Appliance 2 Appli            | ance 3 Appliance 4 | Default | 50                             | allety I                                           |                     | IU I                       |                                    |                                      |                                      |                                             | 10 a                                       | Swc                                           | cpii                                         | g                                |
|                                              |                         | Default                      |                    | x       |                                |                                                    |                     |                            | C                                  | ertif                                | icate                                | <b>.</b>                                    |                                            |                                               |                                              |                                  |
| Local                                        | tion                    |                              |                    |         |                                |                                                    |                     |                            |                                    |                                      |                                      |                                             |                                            |                                               |                                              |                                  |
| Appliance T                                  | ype Small Ope           | n Fire                       |                    | )       |                                | The f                                              | orm                 | alle                       | ows                                | un                                   | to 4                                 | annl                                        | ianc                                       | es t                                          | o be                                         |                                  |
| Make + Mc                                    | xdel                    |                              |                    | )       |                                |                                                    |                     |                            |                                    |                                      |                                      |                                             |                                            |                                               |                                              |                                  |
| Nominal Out                                  | put C                   |                              |                    | )       |                                | tered.                                             |                     |                            |                                    |                                      |                                      |                                             |                                            |                                               |                                              |                                  |
| Correct Hei                                  | ·                       |                              |                    | )       |                                | custor                                             | ner                 | or a                       | igen                               | t or                                 | prin                                 | ted a                                       | and p                                      | post                                          | ed if                                        | 2                                |
| Fire Guard Fixing Po<br>Chimney Structure So | L                       |                              |                    | )       |                                |                                                    |                     |                            |                                    |                                      | ired.                                |                                             |                                            |                                               |                                              |                                  |
| Chimney Structure So                         |                         |                              |                    | )       |                                |                                                    |                     |                            | 1                                  | cqu                                  | ncu.                                 |                                             |                                            |                                               |                                              |                                  |
| Flue Clear Of Obstruct                       | ·                       |                              |                    | )       |                                |                                                    |                     |                            |                                    |                                      |                                      |                                             |                                            |                                               |                                              |                                  |
| Does The Flue Serve Other Applian            | kes                     |                              |                    | )       | The                            | ere is a                                           | a DI                | EFA                        | UĽ                                 | T tal                                | b in                                 | the v                                       | iew                                        | to s                                          | set v                                        | our                              |
| Sweeps Brush Visible At Top OF Chim          | ney                     |                              |                    | )       |                                |                                                    |                     |                            |                                    |                                      |                                      |                                             |                                            |                                               | -                                            |                                  |
| Termination Satisfact                        | tory                    |                              |                    | )       |                                | 0                                                  | WILL                | nos                        | t co                               |                                      | omy                                  | use                                         | u va                                       | iues                                          |                                              |                                  |
| Visual Condit                                | L                       |                              |                    | )       |                                |                                                    |                     |                            |                                    |                                      |                                      |                                             |                                            |                                               |                                              |                                  |
| Extractor In                                 |                         |                              |                    | )       | т                              | 'o set t                                           | he c                | lefa                       | ult v                              | zalu                                 | es se                                | lect                                        | the                                        | ann                                           | liand                                        | ٩e                               |
| Smoke Draw T<br>Smoke Pressure T             | L                       |                              |                    | )       |                                |                                                    |                     |                            |                                    |                                      |                                      |                                             |                                            |                                               |                                              |                                  |
| Flue Tr                                      |                         |                              |                    | )       | the                            | n click                                            | c the               | e de                       | taul                               | t bu                                 | tton                                 | und                                         | er th                                      | e ap                                          | plia                                         | nce                              |
| Flue Draught Reading (                       |                         |                              |                    | )       |                                |                                                    |                     |                            | 1                                  | nead                                 | ling.                                |                                             |                                            |                                               |                                              |                                  |
| Ventilation T                                | ype                     |                              |                    | í       |                                |                                                    |                     |                            | _                                  |                                      | 8                                    |                                             |                                            |                                               |                                              |                                  |
| Ventilation Provision Satisfact              | iory                    |                              |                    | ĵ       |                                |                                                    |                     |                            |                                    |                                      |                                      |                                             |                                            |                                               |                                              |                                  |
| Combustion Air Satisfact                     | tory                    |                              |                    | )       |                                |                                                    |                     |                            |                                    |                                      |                                      |                                             |                                            |                                               |                                              |                                  |
| Flue Performance Tests Satisfact             | tory                    |                              |                    | )       |                                |                                                    |                     |                            |                                    |                                      |                                      |                                             |                                            |                                               |                                              |                                  |
| Safety Devices Operating Corre               | ·                       |                              |                    | )       |                                |                                                    |                     |                            |                                    |                                      |                                      |                                             |                                            |                                               |                                              |                                  |
| Appliance Servi                              |                         |                              |                    | )       |                                |                                                    |                     |                            |                                    |                                      |                                      |                                             |                                            |                                               |                                              |                                  |
| Appliance Safe To<br>Warning Advice No       | L                       |                              |                    | J       |                                |                                                    |                     |                            |                                    |                                      |                                      |                                             |                                            |                                               |                                              |                                  |
| Walking Autoc Ho                             |                         |                              |                    | )       |                                |                                                    | Land                | dlord S                    | Safety I                           | Record f                             | or Solid                             | Fuel Ap                                     | pliance                                    | 25                                            |                                              |                                  |
|                                              |                         |                              |                    |         | Servicion                      | This inspection is for<br>company Busine           |                     | ises only. Flue            |                                    | inspected visual Property D          |                                      | ed for satisfact                            | ory evacuation                             | of products                                   | of combustion.                               | _                                |
| No. O                                        | f Appliances Inspected  | (                            |                    |         | Registered<br>Business<br>No:  | Registere<br>Business<br>Name                      | d                   |                            | Property:                          | BEGGARS R                            | 0051                                 |                                             | Region:<br>Organisation                    | Ngent Deta                                    | 10                                           |                                  |
| Does The Tenant Know H                       | ow To Use The System    | (                            |                    |         | Name:<br>Address:<br>Postcode: |                                                    |                     |                            | Name:<br>Address:<br>Postcode:     | MR MARTIN<br>MILL ROAD<br>SUFFOLK IP | UEWIS<br>WEST<br>31 2NE              |                                             | Name:<br>Address:<br>Postcode:             | PAKENDAM                                      |                                              |                                  |
| Operatir                                     | ng Instructions Present | (                            |                    |         | Telephone:<br>Mobile:          |                                                    |                     |                            | Telephone:<br>Mobile:<br>Applis    | ance and In                          | spection Det                         | ails                                        | Telephone:<br>Mobile:                      | Order Numb                                    | ber                                          |                                  |
|                                              | Using Approved Fuels    | C                            |                    |         | Location                       | Appliance Make +<br>Type Model                     | Nominal 0<br>Output | Correct Hearth<br>Size Y/N | Fire Guard<br>Fixing Points<br>Y/N | Chimney<br>Structure<br>Sound Y/N    | Chimney<br>Swept Y/N                 | Flue Clear of<br>Obstruction Y/N            | Does the Flue<br>serve other<br>Appliances | Sweep<br>Brush<br>Visible at                  | Termination<br>Satisfactory<br>Y/N           | Visual<br>Condition<br>Pass/Fail |
|                                              | n Present And Working   |                              |                    |         |                                | free gas free                                      |                     |                            |                                    |                                      |                                      |                                             | 1/N                                        | Chimney                                       | - <b>-</b>                                   |                                  |
| Co Detector/alarm Present                    |                         |                              |                    |         | Extractor<br>Fan in Use        | Smoke Smoke                                        | Flue                | Flue Draught               | Ventilation                        | Ventilation Air                      | Combustion                           | Fue                                         | Salety                                     | Applance                                      | Appliance Safe                               | Warning                          |
| Date OF Next Inspec                          | tion If Already Booked  | fects Identified             |                    |         | Fan in Use<br>Y/N              | Smoke Smoke<br>Draw Test<br>Pass/Fail<br>Pass/Fail | Type                | Reading(Pa)                | Туре                               | Provision<br>Satisfactory<br>Y/N     | Air Provision<br>Satisfactory<br>Y/N | Performance<br>Tests<br>Satisfactory<br>Y/N | Devices<br>Operating<br>Correctly Y/N      | Y/N                                           | To Use Y/N                                   | Advice<br>Notice Y/N             |
|                                              |                         |                              |                    |         |                                |                                                    | -                   |                            |                                    |                                      |                                      |                                             |                                            |                                               |                                              |                                  |
|                                              |                         |                              |                    |         | Defects ident                  | fed                                                |                     | Remedial Works             | s Required                         | 1                                    | 1                                    | 11                                          | 11                                         | General<br>Does the Ten                       | ant know how to                              |                                  |
|                                              |                         |                              |                    |         |                                |                                                    |                     |                            |                                    |                                      |                                      |                                             |                                            | Operating Ins<br>Using Approv<br>Smoke/Fire A | tructions Present<br>ed Fuel<br>Jarm Present |                                  |
|                                              | Rem                     | edial Work Required          |                    |         |                                |                                                    | 1                   |                            |                                    | This Safet                           | y Record                             |                                             |                                            | CO Detectori<br>and correctly                 | Alarm Present<br>installed                   |                                  |
|                                              |                         |                              |                    |         | Issued by:<br>Number of Ap     | plances                                            | #14                 |                            | Print Name:<br>Date next           | 1                                    |                                      | by 17/02/20                                 |                                            |                                               | 17/02/2018                                   |                                  |
|                                              |                         |                              |                    |         | Notes:                         |                                                    |                     |                            | repection :                        | 1                                    | , Dui                                |                                             |                                            |                                               |                                              |                                  |
| L                                            |                         |                              |                    |         |                                |                                                    |                     |                            |                                    |                                      |                                      |                                             |                                            |                                               |                                              |                                  |
|                                              |                         |                              |                    |         |                                |                                                    |                     |                            |                                    |                                      |                                      |                                             |                                            |                                               |                                              |                                  |
|                                              |                         | Email Report                 |                    |         |                                |                                                    |                     |                            |                                    |                                      |                                      |                                             |                                            |                                               |                                              |                                  |
|                                              |                         |                              |                    |         |                                |                                                    |                     |                            |                                    |                                      |                                      |                                             |                                            |                                               |                                              |                                  |
|                                              |                         |                              |                    |         |                                |                                                    |                     |                            |                                    |                                      |                                      |                                             |                                            |                                               |                                              |                                  |

## 26 Warning Notice

| Ind. Standard Generic Cert Safety Record Report Warning                                                                                                    |
|----------------------------------------------------------------------------------------------------|
| Warning Notice                                                                                                    |
| Choose who is the responsible person you are notifying Choose who is the responsible person you are notifying Landlord Landlord                                                                                                    |
| Faults         X Appliance         Flue / Fluepipe         X Chimney Stack         Teminal         X Ventilation         Flue Design         Other                                                                                                    |
| This chimney is not fit to use but has been swept prior to<br>an installation or before remedial work is carried out.                                                                                                    |
| Has a Warning notice been fixed to the Fire/Appliance                                                                                                    |
| Notes                                                                                                    |
| Titie Last Name Signature                                                                                                    |
| Mr Lewis                                                                                                    |
| Get Signature Reserve Customer Control Certificate Issued                                                                                                    |
| Email Address Landlord Email Address Email Warning                                                                                                    |
| Email Address Notice<br>(digitalsweeps@icloud.com X (gither or or or or or or or or or or or or or                                                                                                    |
| Øłotmail.co.uk       Øgmail.com       @aol.com       @tiscail.co.uk         Øyahoo.co.uk       @hotmail.com       @googiemail.com       @talktalk.net       @sky.com         Øvirgin.net       User collined email address values       User collined email address values |
|                                                                                                    |

A new Warning notice has been created to give to a customer when you don't want to issue a sweeping certificate

Same as a sweeping certificate, fill out all fields and then email the form or print and post to customer.

Only one warning notice can currently be set per record and will use appliance 1

| Company Details<br>Address                                                                                                    |                       | Date Issued:<br>Time Issued: | 17/02/2018<br>12:45:43 |
|----------------------------------------------------------------------------------------------------|-----------------------|------------------------------|------------------------|
|                                                                                                    |                       | Issued By:                   |                        |
| Telephone Number:                                                                                                    |                       | Print Name:                  |                        |
| Appliance User Mr Martin Lewis                                                                                                    |                       | x                            | Tenant                 |
| Address Beggars Roost Mill Road 1                                                                                                    | Vest Suffolk IP31 2NE |                              | Agent                  |
| Telephone Number: 01359 232955                                                                                                    |                       |                              | Home Owner             |
| Location of Appliance                                                                                                    |                       |                              | Landlord               |
|                                                                                                    |                       |                              | Open Fire              |
| Appliance     Flue / Fluepipe     Chimney Stack     Teminal                                                                                             |                       |                              | Open Fire              |
| Appliance     Flue / Fluepipe     Chimney Stack     Teminal     Ventilation                                                                             |                       |                              |                        |
| Flue / Fluepipe<br>Chimney Stack<br>Teminal<br>Ventilation<br>Flue Design                                                                               |                       |                              |                        |
| Appliance     Flue / Fluepipe     Chimney Stack     Teminal     Ventilation                                                                             |                       |                              |                        |
| <ul> <li>Appliance</li> <li>Flue / Fluepipe</li> <li>Chimney Stack</li> <li>Teminal</li> <li>Ventilation</li> <li>Flue Design</li> <li>Other</li> </ul> |                       | e Smal                       | Open Fire              |
| <ul> <li>Appliance</li> <li>Flue / Fluepipe</li> <li>Chimney Stack</li> <li>Teminal</li> <li>Ventilation</li> <li>Flue Design</li> <li>Other</li> </ul> | Appliance Typ         | e Smal                       | Open Fire              |

Get Signature. Click here to be taken to the signature

screen. Once the customer has read the terms you set out. Tap below the line and choose "Get

Signature" then the customer can sign their name. In the top right corner click accept or in the left top corner cancel or clear. It is important that when the customer is signing the screen they ONLY touch with one finger/stylus. iDevices may be multi touch but if the customer's thumb is holding the screen then the signature will not draw.

| appliance se<br>from the swe              | eping process. 1          | been informed             | I have had the c<br>of any problem<br>be contacted in t<br>for re-sweeping | arising<br>he future |
|-------------------------------------------|---------------------------|---------------------------|----------------------------------------------------------------------------|----------------------|
|                                           |                           |                           |                                                                            |                      |
|                                           |                           |                           |                                                                            |                      |
|                                           |                           |                           |                                                                            |                      |
|                                           |                           |                           |                                                                            |                      |
| Tap balow the line and then olds 1007 802 | WILTER When the signature | is simplete dist. The TAC | F haller is continue                                                       |                      |
|                                           |                           |                           |                                                                            | Back                 |

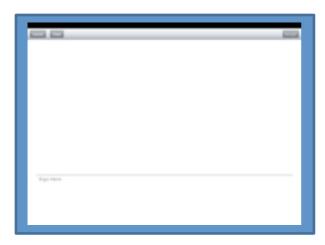

Customer Not Present. Click here if there is nobody to sign the certificate and it will enter this in to the signature box. Paper Certificate Issued. If the customer does not have an email address or can't sign the screen and you want to write a paper certificate instead then click here and this will be entered in to the signature box.

**X** This deletes the Customer not present or Paper certificate issued text from the signature box.

The email address box is where you can enter the customers email address and if required the landlords email address. For the most common email syntax's we have put buttons to save on typing. So you will only need to enter the text before the "@". there are four email boxes that you can customise in the setup page.

To clear the "no email address" click the X to the right.

If you want to print a certificate or invoice or landlord invoice when you return to the office set the check boxes as required. When the database opens up on a computer the marked items will automatically print.

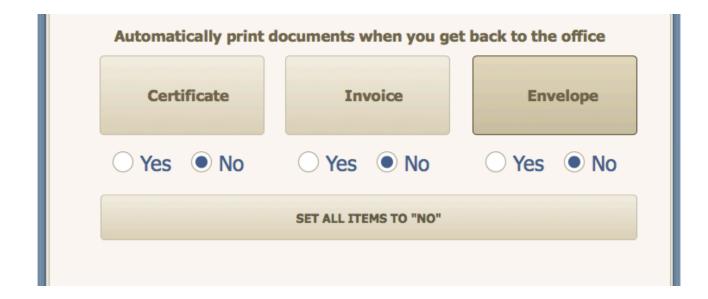

Digital Sweeps instruction manual 08/08/2017

Once all information is complete hit the Email Certificate button and the email will be sent to the customer and if required the landlord as well.(This will only be done instantly if you have a 3G or 4G connection. Otherwise this will be done when a Wi-Fi connection is made) Once this is done you will be taken back to the iDevice main screen to complete the job.

Now the emails and signatures have been done, complete the main screen by entering the price charged. You will not be allowed to continue until you have set how the customer paid.

When all the information has been entered click the

"Job Complete go to next record" button.

This is important as the button does several things when pressed. As follows

- $\checkmark$  The system will check that you have entered a next due amount. i.e. 12 Months, 9 Months etc. etc.  $\checkmark$  It will also check that you have entered how the customer has paid.
- ✓ It Deletes the date from "Date Booked" and puts it into last swept field. And also deletes the time field.
- $\checkmark$  If the First swept field is empty then it will add the date to this also.
- ✓ It will also look to see the next due date and enters the reminder date in to the reminder field. You will then be taken to the next customer in the order you have set.

The "Out" "Fire Alight" and "Cancelled" Buttons put that text with the days date into previous sweeping info field. And deletes the date from the date booked field.

If required you can set the next sweeping date, whether its a Am or Pm call and a specific time When you click "Job complete go to next record" the system will automatically add the booking in to the diary

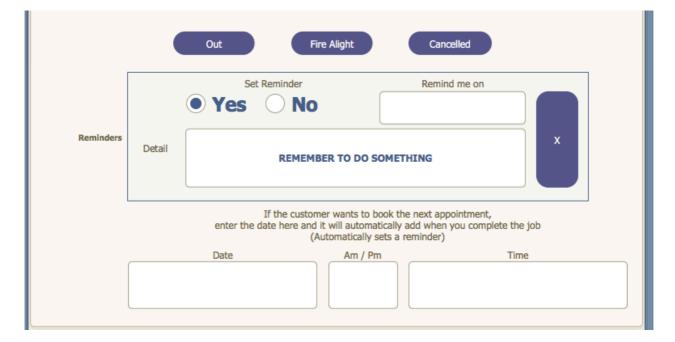

## 27 Chimney Reports

|                                                                                                    | 1                                     | _ |
|----------------------------------------------------------------------------------------------------|---------------------------------------|---|
| Certificate                                                                                                    | Chimney Report                        |   |
| GATE                                                                                                    | 11.02.13                              |   |
| DATE LAST SWEPT                                                                                                    |                                       |   |
| SWEEPING PREQUENCY                                                                                                    | i i                                   |   |
| RESPONSIBLE PERSON                                                                                                    | i i i i i i i i i i i i i i i i i i i |   |
| FIRE TYPE                                                                                                    |                                       |   |
| CKIMNEY LINED                                                                                                    |                                       |   |
| LINER TYPE                                                                                                    |                                       |   |
| FUEL TYPE                                                                                                    |                                       |   |
| REASON FOR VISIT                                                                                                    |                                       |   |
|                                                                                                    |                                       |   |
| WORK DONE                                                                                                    |                                       |   |
| DEPOSITS REMOVED                                                                                                    |                                       |   |
| LEVEL OF BUILDUP                                                                                                    |                                       |   |
| REASON FOR BUILDUP                                                                                                    |                                       |   |
| CONDUTION OF FUEL                                                                                                    |                                       |   |
| CONDITION OF FLUE                                                                                                    |                                       |   |
| CONDITION OF STACK                                                                                                    |                                       |   |
| CONDUCTION OF POT                                                                                                    |                                       |   |
| CONDITION OF COWL                                                                                                    |                                       |   |
| CHIMNEY FIRE                                                                                                    |                                       |   |
| REASON FOR CHORNEY FIRE                                                                                                    | i                                     |   |
| FUTURE CHEMNEY FIRE RESK                                                                                                    |                                       |   |
| SPICKE ALARM                                                                                                    |                                       |   |
| CARBON MONOXIDE ALARM                                                                                                    |                                       |   |
| VENTILATION                                                                                                    |                                       |   |
|                                                                                                    |                                       |   |
|                                                                                                    | i i                                   |   |
| COMMENTS                                                                                                    |                                       |   |
| Contraction of the second second seco |                                       |   |
|                                                                                                    |                                       |   |
|                                                                                                    | ()                                    |   |
|                                                                                                    |                                       |   |
| RECOMMENDATIONS                                                                                                    |                                       |   |
|                                                                                                    |                                       |   |
|                                                                                                    |                                       |   |
|                                                                                                    |                                       |   |
|                                                                                                    |                                       |   |

The chimney report page is for documenting any serious problems you find within the property

All fields are on a drop-down box to save typing and once complete the chimney report can be printed or emailed to the responsible person or agent.

#### JOE BLOGGS CHIMNEY SWEEP

123 ANYWHERE STREET HERESVILLE

01234 567890 bloogs@here.co.uk www.joebloggs.co.uk 123456789

Date 14.04.2013

MR MARTIN LEWIS 68 RAYNSFORD ROAD GT WHELNETHAM SUFFOLK IP30 0TN

Chimney Report Date Last Swept If Known :-Recommended sweeping frequency :-Responsibility for work :-Fire type :-Is the chimney liner :-Liner type :-Fuel Type :-Reason for visit :-Work done :-Deposits removed :-Level of build up :-Condition of fuel :-Visual condition of internal flue :-Visual condition of stack :-Visual condition of stack :-Visual condition of terminal :-Has a chimney fire occurred :-Fire risk after sweeping :-Smoke alarm :-Carbon monoxide alarm :-Ventilation provisions :-

Comments :-Recommendations :-

### 28 Invoices

This the what the invoices look like. your details are displayed on the top left and any logos you have entered into the system go on the top right.

Both the customer and landlord address go on the next section including any reference numbers and order numbers associated with the job.

If you are vat registered and have included this information in the setup page then VAT is worked out for you.

Make sure you enter you payment details in the setup page so customers know how to pay you.

If you want to add an administration charge to a invoice, add "Administration Charge" to one of the empty appliance fields and the cost in the price field.

Your terms and conditions are printed at the bottom of the page. If you add a lot of terms and conditions in the setup page, you

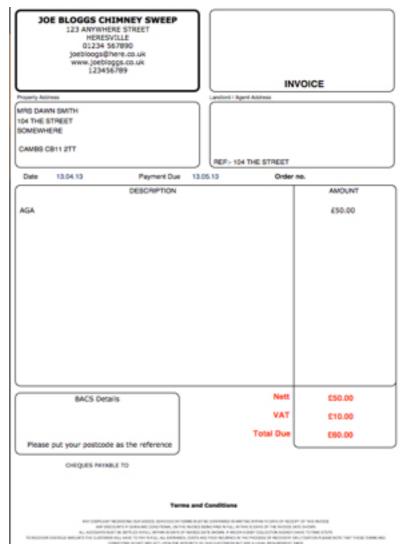

will need to check the invoice page to make sure it will print correctly.

### 29 Letterheads

There is a generic form for sending out business letters and being able to keep track of them within the database.

This has beed created for people who don't have things like MS WORD or MAC's PAGES.

Once you have filled in the setup pages, all your logos will be automatically added to the letterhead. And if you are using an iDevice you can capture your own signature for all documentation.

Once you letter in ready, you can either print it out or if you are on an iDevice then you can emil the letter if required.

| JOE                                 | BLOGGS CHIMNEY SWEEP                                    |                  |
|-------------------------------------|---------------------------------------------------------|------------------|
|                                     | 123 ANYWHERE STREET<br>HERESVILLE                       |                  |
|                                     | 01234 567890<br>permapetines of all researchings of all |                  |
| MR MARTIN LEWIS                     | 52966788                                                | Date<br>13.04.13 |
| 68 RK/NSFORD RCAD<br>GT WHELAETHINM | BURY ST EDMANDS                                         | 13.04.13         |
| SUFFOLK IP20-27N                    | REF- 48 RAYNSFORD ROAD                                  |                  |
|                                     |                                                         |                  |
|                                     |                                                         |                  |
|                                     |                                                         |                  |
|                                     |                                                         |                  |
|                                     |                                                         |                  |
|                                     |                                                         |                  |
|                                     |                                                         |                  |
|                                     |                                                         |                  |
|                                     |                                                         |                  |
|                                     |                                                         |                  |
|                                     |                                                         |                  |
|                                     |                                                         |                  |
| See Bloose                          |                                                         |                  |
| Joe Bloggs                          |                                                         |                  |
| JOE BLOGGS CHIMNE                   | Y SWEEP                                                 |                  |
|                                     |                                                         |                  |

## 30 Envelopes

When you print any certificate, report, invoice or letter you will be asked if you want to print the envelope for the record or records being printed. If the item being printed could be for either the customer or landlord then you will also need to confirm which one you want to print.

If you have put logos into the setup page then your logos will also be printed on the envelope for advertising purposes.

If you use other software to generate your paperwork but still want the system to print envelopes then go to the function page and click the print envelope button. This will

| 000                          | Envelpoe Printing                                     |
|------------------------------|-------------------------------------------------------|
| Do you want<br>Address lable | to print Homeowner Envelope or Homeowner<br>EG (DYMO) |
|                              | Cancel DYMO Envelope                                  |

print one envelope for the currently viewed record only.

When the system asks you if you want to print an envelope it will give you the option to print an envelope from your normal printer or a label from a printer like "DYMO"

#### Updating the Database V20 and above

Periodically we will make changes to the database and upload them to the website for download. Follow these steps to ensure you have the very latest version to ensure smooth running of the system.

1.\_**IMPORTANT** Always back up your copy of the database to a safe location before updating. This can be done by simply coping the file "Digital Sweeps.fmpur" and pasting it to a secure location. Then close the database down.

2.Go to <u>http://www.digitalsweeps.co.uk/download.html</u> and download the latest version of the relevant database. Then unzip the file to your desktop.

3. Right click of the existing Digital Sweeps folder and Change the name of the current Digital Sweeps **folder** not the files within to "Digital Sweeps old" and move the whole folder to your desktop

4.Follow these steps for version 20 and above. On your existing database goto extra functions / Setup pages then click Export Data.

5. Open the new database and wait for the system to take you to the set-up pages.

- 6. On the right hand side of the screen you will find two IMPORT buttons.
- 7. Click Import data V20 and above
- 8. Navigate to the "Digital Sweeps old" folder you saved to the desktop in step 3.

#### Update from V19 or earlier

Because of update issues with versions 19 and earlier, Setup information might need to be reentered manually. Please call Digital Sweeps on 01359232955 for help in updating from earlier versions.

| IMPORT DATA<br>(From v19 or older)                                       |
|--------------------------------------------------------------------------|
| IMPORT DATA<br>(From v20 or newer)                                       |
| EXPORT DATA<br>(To be used on your existing<br>Database)<br>V20 and over |
| Enter New<br>Code                                                        |

#### Installers Section

| Back To<br>Functions Page |                                   |                                       |                                                                |                 |                             |                       |              |
|---------------------------|-----------------------------------|---------------------------------------|----------------------------------------------------------------|-----------------|-----------------------------|-----------------------|--------------|
|                           |                                   | Sweeping                              |                                                                |                 |                             | Installing            |              |
| Company Details           | T's &                             | C's                                   | Logos                                                          | Finance Details | Competant Person Scheme     | Quotation Form Text   | Setup Prices |
|                           | Copy details from Sweeping set-up |                                       | Copy details from Sweeping set-up page                         |                 |                             |                       |              |
| Company Name              |                                   | Suffolk Chimney Liners                |                                                                | Liners          | Company Email Address       | suffolkchimnevliners@ | Dicloud.com  |
| Sweeps /                  | Sweeps Address                    |                                       | BEGGERS ROOST, MILL ROAD WEST,<br>PAKENHAM , SUFFOLK, IP31 2NE |                 | Company Website Address     | (www.suffolkchimnevi  | liners.co.uk |
|                           | L                                 | (Keep address to three lines maximum) |                                                                | es maximum)     |                             |                       |              |
| Company Phone I           | Number 🤅                          |                                       | 0135923295<br>No spaces between n                              |                 | Company Mobile Phone Number | 0781031323            | 35           |
|                           |                                   |                                       |                                                                |                 |                             |                       |              |
|                           |                                   |                                       |                                                                |                 |                             |                       |              |

Set up your installers details independently or copy the information from the Chimney sweeps side

Installer section setup page

There is an additional setup section for the installers side. If you have the same details for chimney sweeping and stove installing then just click the "Copy details from Sweeping setup page"

If not input the additional details manually

| Back To<br>Functions Page     |                                                 |          |                                        |                                                  |                     |              |
|-------------------------------|-------------------------------------------------|----------|----------------------------------------|--------------------------------------------------|---------------------|--------------|
|                               | Sweepi                                          | ng       |                                        |                                                  | Installing          |              |
| Company Details               | Company Details T's & C's Logos Finance Details |          |                                        | Competant Person Scheme                          | Quotation Form Text | Setup Prices |
| Competent person s            | cheme HETAS                                     | Keep all | pictures and pdf file sizes as small a | s possible to save bandwidth when emailing items |                     |              |
| Company Reg N                 |                                                 |          |                                        |                                                  |                     |              |
| Trade Association I<br>(HETA: | S ETC)                                          | HETAS    |                                        |                                                  |                     |              |
|                               |                                                 |          |                                        |                                                  |                     |              |
|                               |                                                 |          |                                        |                                                  |                     |              |

Enter any details for a competent person scheme.

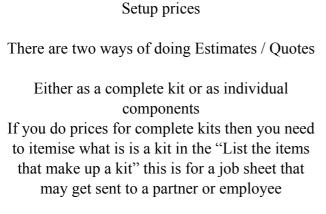

|                 | Sweeping                                                                            |                 | Installing                                                                                                    |                                       |              |  |
|-----------------|-------------------------------------------------------------------------------------|-----------------|----------------------------------------------------------------------------------------------------|---------------------------------------|--------------|--|
| Company Details | T's & C's Logos                                                                     | Finance Details | Competent Person Scheme                                                                                                  | Quotation Form Text                   | Setup Prices |  |
|                 | Flexible liner                                                                      | Twinwa          | il liner                                                                                                    | Components                            |              |  |
| 5° liner kits   | Type the lists as described below. N<br>E.G. 5" 316 Flexible liner installation kit |                 | n each box and then click "Edit"<br>Liner<br>Pot hanger cowl<br>screw fit MA adapt                                       | List the items that make up your kits | <u>^</u>     |  |
| 6" liner kits   |                                                                                     |                 | 1000mm vit flue<br>Small register plat<br>CO Alarm<br>Chimney Sweeping<br>Labour<br>Registration<br>Insulation for relev |                                       |              |  |
| 7* liner kits   |                                                                                     |                 |                                                                                                    | Individual item prices                |              |  |
| 8" liner kits   |                                                                                     |                 |                                                                                                    |                                       |              |  |
|                 |                                                                                     |                 |                                                                                                    | Other items                           |              |  |
| Other size kits |                                                                                     |                 |                                                                                                    |                                       |              |  |

### **34** Installers Main Page

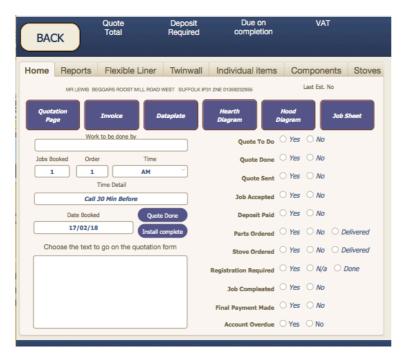

The main page gives you information regarding the state of records you have done quotes/estimates for.

The reports section will give you the ability to easily search for records to still do, records done, quotes accepted, completed jobs, payments outstanding and payments overdue.

The password is if you have employees who you don't want access to company information. the password is set in the setup pages

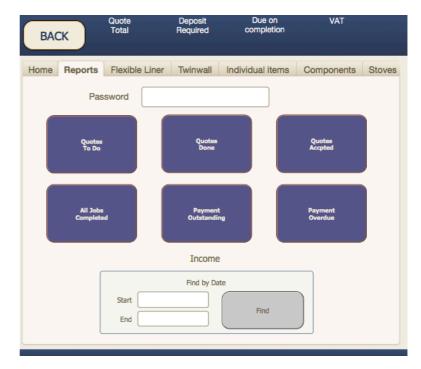

| BAC  | СК      | Quote<br>Total  | Deposit<br>Required | Due on<br>completion | VAT                                                                                                    |        |
|------|---------|-----------------|---------------------|----------------------|----------------------------------------------------------------------------------------------------|--------|
| Home | Reports | Flexible Liner  | Twinwall            | Individual items     | Components                                                                                                    | Stoves |
|      |         | 5" liner kits   |                     |                      | Liner kit list                                                                                                    |        |
|      |         | 6" liner kits   |                     |                      |                                                                                                    |        |
|      |         | o liner kits    |                     | ~                    | Liner                                                                                                    |        |
|      |         | 7" liner kits   |                     |                      | Liner<br>Pot hanger cowl<br>screw fit MA adaptor<br>1000mm vit flue<br>Small register plate<br>CO Alarm<br>Chimney Sweeping<br>Labour |        |
|      |         |                 |                     | ins                  | Labour<br>Registration<br>ulation for relevant kits.                                                                                  |        |
|      |         | 8" liner kits   |                     | ~                    |                                                                                                    |        |
|      |         | Other size kits |                     |                      |                                                                                                    |        |
|      |         |                 |                     | ~                    |                                                                                                    |        |
|      |         |                 |                     |                      |                                                                                                    |        |

The flexible liner section lets you do a quick quote / estimate via kit form with everything included.

simply choose the appropriate flue size and whether the liner is insulated.

all prices can be set and changed in the set up page

| Home | Reports | Flexible Liner | Twinwall | Individual items | Components | Stov |
|------|---------|----------------|----------|------------------|------------|------|
|      | Straig  | hts            |          | Compo            | onents     |      |
|      | Bend    | ek             |          |                  |            |      |
|      |         |                |          |                  |            |      |
|      |         |                |          |                  |            |      |

The twin wall tab is for choosing separate items required for installing a twinwall liner.

Due to the amount of different flueing options there are too many choices to do this as a kit.

#### Digital Sweeps instruction manual 08/08/2017

| BAC  | ж       | Quote<br>Total | Deposit<br>Required | Due on<br>completion | VAT        |        |
|------|---------|----------------|---------------------|----------------------|------------|--------|
| Home | Reports | Flexible Liner | Twinwall            | Individual items     | Components | Stoves |
|      |         | Liner          | Meters              |                      |            |        |
|      |         |                |                     |                      |            |        |
|      | I       | Insulation     |                     |                      |            |        |
|      |         |                |                     |                      |            |        |
| _    | C       | ther Items     |                     |                      |            |        |
|      |         |                |                     |                      |            |        |
|      |         |                |                     |                      |            |        |
|      |         |                |                     |                      |            |        |
|      |         |                |                     |                      |            | =      |
|      |         |                |                     |                      |            |        |
|      |         |                |                     |                      |            |        |
|      |         |                |                     |                      |            |        |
| -    |         |                |                     |                      |            |        |

Individual items is for flexible liners and components.

Rather than a kit you can choose each component separately

| BA   | ск             | Quote<br>Total | Deposit<br>Required | Due on<br>completion | VAT        |        |
|------|----------------|----------------|---------------------|----------------------|------------|--------|
| Home | Reports        | Flexible Liner | Twinwall            | Individual items     | Components | Stoves |
|      | Register Plate | s & Hoods      |                     | Waste                | Disposal   |        |
|      | [              |                |                     | Notif                | ication    |        |
|      |                | Alarms         |                     |                      |            | ]      |
|      |                |                |                     | Othe                 | r Items    |        |
|      | 1              | Labour Items   |                     |                      |            | 1      |
|      |                |                |                     |                      |            | j l    |
|      |                |                |                     |                      |            | Ĵ      |
|      |                |                |                     |                      |            | )      |
|      |                | Lintels        |                     |                      |            |        |
|      | Ao             | cess Equipment |                     |                      |            |        |
|      | Chi            | imney Sweeping |                     |                      |            | )      |
|      |                |                |                     |                      |            |        |

The Components tab

This section lets you choose alarms, labour items and all components required

| BACK         | Quote<br>Total | Deposit<br>Required | Due on<br>completion | VAT        |        |
|--------------|----------------|---------------------|----------------------|------------|--------|
| Home Reports | Flexible Liner | Twinwall            | Individual items     | Components | Stoves |
|              |                | Stove               | 1                    |            |        |
|              |                |                     | 0                    |            |        |
|              | 2              | Stove source        | location             |            |        |
|              |                |                     |                      |            | Сору   |
|              |                | Stove               | 2                    |            |        |
|              |                |                     |                      |            |        |
|              | 5              | Stove source        | e/location           |            |        |
|              |                |                     |                      |            | Сору   |
|              |                | Note                | s                    |            |        |
|              |                |                     |                      |            |        |
|              |                |                     |                      |            |        |
|              |                |                     |                      |            |        |
|              |                |                     |                      |            |        |

The Stoves section lets you keep track of all stove prices and a place to put tracking information in to.